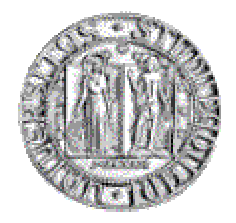

# **UNIVERSITA' DEGLI STUDI DI PADOVA**

# **FACOLTA' DI SCIENZE STATISTICHE**

Corso di Laurea in

Statistica Popolazione e Società

Tesi di Laurea

*Un'indagine "in piazza":* 

*rilevazione e gestione dei dati per una ricerca sul turismo enologico*

Relatore: Laureando: Prof. Lorenzo Bernardi Salvatore Antonio La Giorgia

Anno Accademico 2005 – 2006

# **INDICE**

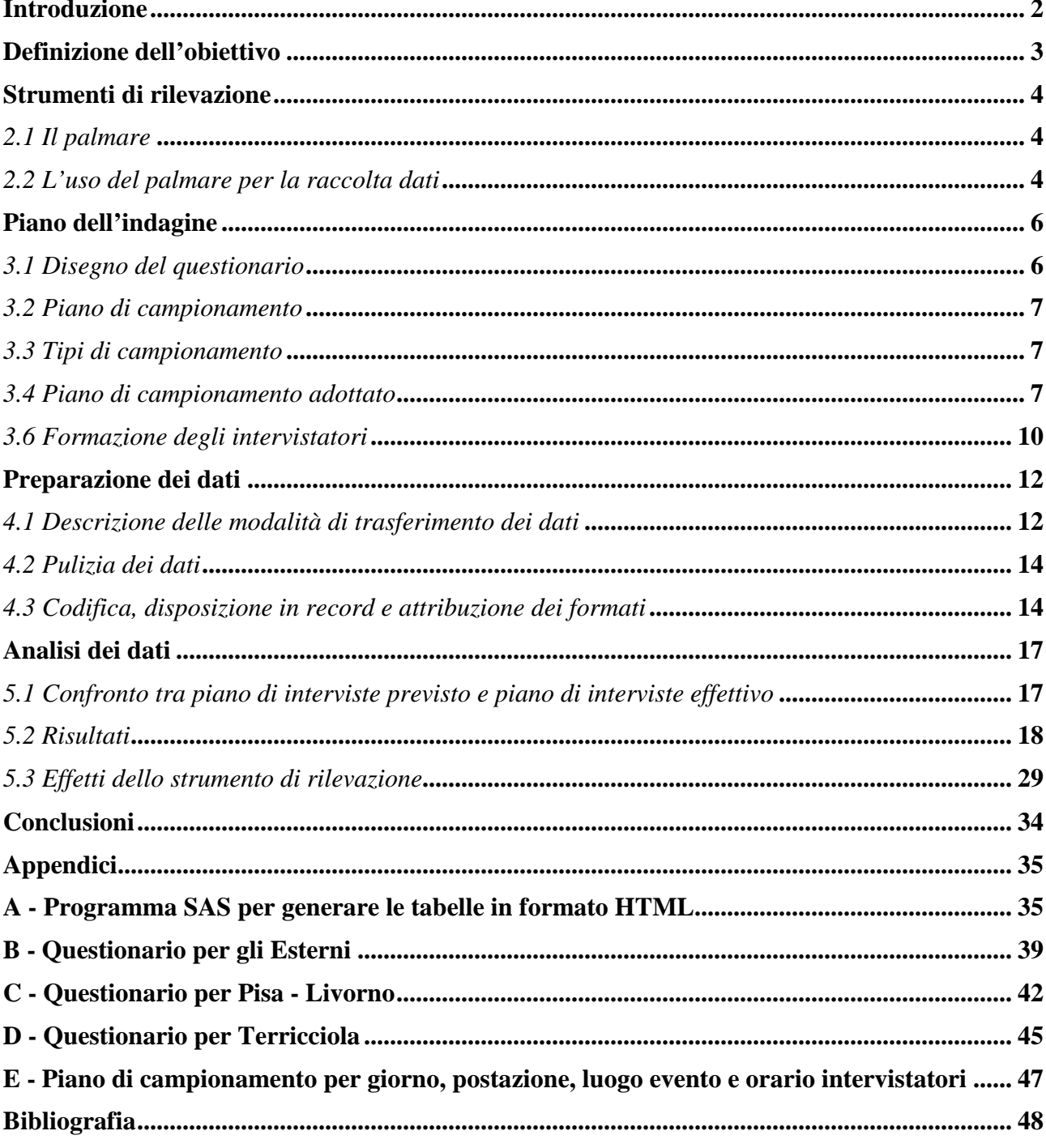

# **Introduzione**

Nel 2005 il comune di Terricciola<sup>1</sup> ha commissionato un'indagine alla Scuola Superiore Sant'Anna di Pisa per individuare le caratteristiche e il profilo del turista eno-gastronomico del proprio territorio. Terricciola è uno dei 540 comuni italiani raccolti nell'associazione "Città del vino" per cui il Sindaco ha voluto realizzare questo studio proprio per promuovere e valorizzare tale prodotto e nello stesso tempo delineare il tipo di turista che frequenta Terricciola.

L'indagine è stata svolta in occasione della 43° Sagra dell'Uva e del Vino svoltasi nei giorni dal 16 al 18 settembre 2005. La realizzazione dell'indagine è stata affidata alla prof.ssa Maria Francesca Romano docente della Scuola Sant'Anna che in qualità di responsabile scientifico, ha provveduto alla formazione del gruppo di lavoro, composto da un informatico, un esperto per l'addestramento degli intervistatori, una persona per i contatti con il comune, 7 intervistatori e 3 ricercatori, di cui 2 con funzioni di supervisione dell'indagine sul campo.

Chi scrive ha effettuato le interviste utilizzando il palmare<sup>2</sup> come strumento di rilevazione per interviste dirette, durante le quali ha cercato di evidenziare le sue potenzialità e di fare dei confronti con gli strumenti tradizionali. Inoltre, ha seguito materialmente tutte le fasi della ricerca, che vanno dalla progettazione alla definizione del piano di lavoro, alla modalità di raccolta delle informazioni, all'analisi statistica dei dati fino alla interpretazione dei risultati e loro diffusione.

L'intera esperienza è stata estremamente formativa per una serie di motivi: durante la prima parte del progetto è stata fatta un'esperienza diretta sul campo dopo aver seguito una fase formativa ad hoc. Successivamente, durante l'analisi statistica dei dati ha potuto applicare le conoscenze circa le tecniche e la metodologia statistica, realizzando autonomamente programmi in SAS.

 $\overline{a}$ 

<sup>&</sup>lt;sup>1</sup> Il comune di Terricciola è situato nella fascia inferiore della Valle dell'Era. Dista circa 40 km da Pisa e si trova ad un'altitudine media di 180 metri sul livello del mare. Conta poco meno di 4.000 abitanti, comprese le frazioni di La Chientina, La Rosa, Morrona, Selvatelle, Soiana e Soianella e la superficie è di 43,43 kmq. Terricciola è un paese prettamente agricolo. La gamma di prodotti tipici, va dalla produzione dell'olio a quella dei formaggi, dalla produzione delle fragole e quella dei salumi, ma il principale prodotto è rappresentato dal vino. Decine sono le Aziende agricole che operano nel Comune di Terricciola , famose soprattutto per la produzione di pregiati vini rossi , vini bianchi, che vanno dal Chianti al San Torpè, al Trebbiano di Toscana. 2 Vedi appendice questionari

# **Definizione dell'obiettivo**

Lo studio nasce con due obiettivi primari:

il primo strettamente legato al turismo a Terricciola;

*Il primo obiettivo, è quello di delineare il profilo del turista eno-gastronomico che effettivamente frequenta il territorio di Terricciola. La ricerca ha soprattutto un carattere esplorativo e mira a realizzare un quadro generale della tipologia di persone che frequenta la festa per poi intraprendere azioni mirate di marketing territoriale e di promozione del vino. Tale obiettivo si raggiunge attraverso l'analisi e l'interpretazione dei dati raccolti che porteranno a conoscere quali sono le principali fonti dalle quali è stata appresa l'esistenza della festa, la fedeltà delle persone a partecipare nel tempo, la provenienza geografica, la stima del numero delle presenze, la stima del periodo di permanenza a Terricciola, il giudizio complessivo sull'evento e infine quali iniziative possono incentivare la partecipazione.*

il secondo relativo alla sperimentazione di un nuovo strumento per le rilevazioni dirette.

*L'indagine ha anche per il gruppo di ricerca una finalità propria: testare un nuovo strumento di raccolta dati per interviste face-to-face, il palmare. In particolare si vuole studiare la praticabilità di una intervista con tale strumento, cercando di cogliere le reazioni degli intervistati ed anche il punto di vista degli intervistatori. Per meglio valutare le differenze con gli strumenti classici, parte della rilevazione è stata fatta usando computer portatili.* 

# **Strumenti di rilevazione**

### *2.1 Il palmare*

Il palmare è un computer di ridotte dimensioni, dotato di uno schermo sensibile al tocco (o *touch screen*). Originariamente concepito come agenda elettronica (*organizer*), o sistema non particolarmente evoluto, si è fatto sempre più complesso nel corso degli anni.

Normalmente questi dispositivi sono dotati della capacità di collegarsi e sincronizzare dati con i personal computer, con un collegamento a infrarossi, con una connessione seriale/USB, con collegamento Bluetooth, oppure via WiFi. Inoltre spesso è possibile caricare programmi appositamente sviluppati che permettono di aggiungervi le più diverse funzionalità: foglio elettronico, *client* di posta elettronica, giochi, riproduttore MP3 ecc.

Infine alcuni palmari integrano o possono collegarsi a dispositivi esterni (telefono cellulare, GPS) aumentandone le possibilità d'uso.

Ultimamente i palmari stanno diventando sempre più potenti e accessoriati e alcuni modelli integrano in sé direttamente la connettività telefonica GSM/GPRS/EDGE/UMTS, e quindi sono in grado di fare anche da telefono cellulare in modo autonomo. Uno dei limiti riscontrati finora, era quello della memoria RAM disponibile, problema risolto con la possibilità di estendere la memoria in modo limitato con *memory card*, ma anche con l'introduzione nel corso dell'estate 2005 di una nuova generazione di palmari che contengono un hard disk al loro interno.

L'utilità di un palmare appare evidente: è possibile portarlo sempre con sé (molto più facilmente di un notebook) e quindi di essere sempre in grado di lavorare dovunque ci si trovi. Il palmare, come un qualsiasi computer, è dotato di un sistema operativo. Nel mercato due sono i più diffusi:

- Palm OS di PalmSource: l'ultima versione del sistema operativo è Palm OS 5, con supporto nativo per il WiFi, un sistema di crittografia a 128 Bit ed un supporto per schermi ad alta risoluzione;
- Windows CE: è un derivato della famiglia di sistemi operativi Windows, ma ha un *kernel* differente e non è quindi una semplice "riduzione".

Ve ne sono anche altri meno diffusi quali, ad esempio, BlackBerry di Research In Motion, GNU Linux, utilizzato da Sharp per i suoi Zaurus.

In questa ricerca, il palmare è stato scelto come strumento di rilevazione principale, per due motivi:

- 1) si ritiene sia uno strumento stabile, affidabile ed economico ;
- 2) permette la massima mobilità degli intervistatori;

### *2.2 L'uso del palmare per la raccolta dati*

In letteratura sono ancora pochi gli esempi di indagini effettuate con i palmari (*PDA – personal digital ssistano*), ed, in genere, i pochi esempi sono tutti in ambito medico (più che vere e proprie indagini, in questo caso viene spesso usato per la registrazione di informazioni di tipo medico)

In questo studio si è voluto usare il palmare come un vero e proprio strumento di rilevazione, e per questo motivo si necessitava di un software in grado di creare un questionario. Sul palmare è stato infatti installato *Q&A*, un software che permette di creare questionari, leggerli e salvare tutte le risposte in formato .csv o .txt

Come verrà meglio spiegato di seguito *Q&A* non è un software dalle grandi performance, ma la scelta di tale *software* è legata al fatto che al momento è l'unico applicativo per il disegno di questionari installabile sui palmari di marca Palm (quelli utilizzati nell'indagine).

Come già detto, uno dei vantaggi dei palmari è quello di poter sempre allineare le informazioni contenute sul palmare con il proprio computer. Questo è possibile ovviamente se sul computer è installato il *software* per la sincronizzazione, nonché il software riferito ai documenti che si vogliono sincronizzare. Quindi per l'analisi oggetto di studio, si è provveduto ad installare il software *Q&A* prima sui computer portatili e poi sui palmari. Questo ha permesso al gruppo di ricerca anche di valutare le differenze fra la raccolta dati dai palmari dalla raccolta dati da strumenti classici. Per tale motivo si è inoltre deciso di usare *Q&A* anche per la raccolta dati da computer, ottenendo cosi output nello stesso formato.

I vantaggi che si possono trarre dall'uso di questa nuova tecnologia sono notevoli:

i palmari sono molto più maneggevoli dei tradizionali computer portatili; consentono all'intervistatore di spostarsi e raggiungere l'intervistato con molta più facilità; inoltre il palmare permette di abbattere la distanza che c'è tra l'intervistatore e l'intervistato consentendo di poter condurre l'intervista con molta più naturalezza e di comunicare con le persone senza barriere, come può essere una scrivania e un personal computer.

Rispetto ai classici questionari cartacei, i palmari permettono di acquisire dati in modo più affidabile consentendo quindi di abbattere i costi delle rilevazioni dirette.

Infine, col palmare è possibile controllare in tempo reale le indagini, verificando anche le eventuali reazioni delle persone a questo nuovo metodo di intervista.

Per quanto riguarda gli svantaggi. I palmari presentano una scarsa visibilità del *display* soprattutto quando c'è troppa luce; difficoltà a costruire questionari articolati con domande abbastanza lunghe e con molte modalità di risposta e ciò a causa della limitata dimensione del *display*.

# **Piano dell'indagine**

### *3.1 Disegno del questionario*

Il fulcro dell'indagine è il questionario. La parola deriva dal latino *quaerere* che significa cercare e, per estensione, domandare;il questionario quindi è un insieme di domande, che può contenere *item*, batterie di affermazioni, ect, con cui rilevare atteggiamenti , opinioni, ect. In generale, la rilevazione che prevede l'utilizzo del questionario può essere di due tipi:

- 1) questionari auto compilati dai rispondenti;
- 2) questionari compilati dai rilevatori.

Nel primo caso la consegna può essere diretta, per posta o via web, nel secondo caso l'intervista avviene faccia a faccia o per telefono.

In entrambi i casi l'indagine può adottare supporti informatici oppure no.<sup>3</sup>

In questo caso, il metodo di intervista scelto è stato quello faccia a faccia che permette di somministrare questionari a volte anche più lunghi e complessi ma che per quanto riguarda questa indagine, ha consentito di somministrare un questionario costruito ad hoc su di una popolazione in cui non si conosceva la lista e di formulare delle domande in modo che si potessero facilmente adattare al formato di visualizzazione del palmare.

La metodologia sulla costruzione del questionario, si serve essenzialmente di due possibilità:

può servirsi di domande aperte a cui l'intervistato deve rispondere con parole sue, o può ricorrere alle domande chiuse in cui l'intervistato deve scegliere una risposta fra quelle che gli sono proposte.

Le domande aperte hanno il vantaggio di rilevare la risposta spontanea dell'intervistato, quella che gli viene in mente senza nessuna sollecitazione esterna.

Il problema è che le risposte fornite alle domande aperte devono essere codificate, cioè interpretate in modo che ciascuna di esse possa essere ricondotta a una risposta più generale. Questo lavoro di codifica, che è necessario per poter analizzare da un punto di vista quantitativo le risposte ottenute, sacrifica però inevitabilmente l'originalità della singola risposta e lascia inoltre un notevole margine di arbitrarietà al ricercatore che conduce questa operazione.

Le domande chiuse al contrario possono talvolta lasciare l'intervistato insoddisfatto per non aver trovato, fra le risposte elencategli dall'intervistatore, una in cui si riconosca veramente, in tali casi si risolve ad accorpamenti quali modalità di recupero (altro, ect). Esse, però facilitano enormemente le operazioni di codifica e permettono una conta finale quasi istantanea.<sup>4</sup>

Il questionario per l'indagine a Terricciola è stato costruito servendosi di domande chiuse, proprio per la vocazione quantitativa del sondaggio e per facilitare le operazioni di codifica.

Per quanto riguarda le domande, queste sono state preparate dal gruppo di ricerca sulla base di un attento studio sia del territorio che della festa oltre che alle tipologie di persone intervistabili e all'obiettivo prefissato.

 $\overline{a}$ 

<sup>3</sup> BEZZI, C., PALUMBO, M. [1995], *Questionario e dintorni*, Firenze, Arnaud Ed. s.r.l.

<sup>4</sup> BARISIONE, M., MANNHEIMER, R. [1999], *I Sondaggi*, Bologna, Il Mulino.

### *3.2 Piano di campionamento*

La fase successiva è stata la scelta delle persone da intervistare.

È scontato dire che non si potevano intervistare tutte le persone presenti alla festa, e ciò per ragioni di costo, di opportunità, di accessibilità effettiva di tutti i soggetti coinvolgibili. Ad eccezione delle indagini di carattere censuario, di norma si procede sottoponendo il questionario a una porzione più ridotta della popolazione, denominata campione.

Il campionamento è quel procedimento attraverso il quale vengono selezionati dalla popolazione di riferimento i soggetti che faranno parte del campione.

Questo procedimento garantisce che il campione estratto avrà alcune caratteristiche che si desidera che abbia e permette di estendere i risultati del campione alle altre unità della popolazione che non sono state intervistate.

### *3.3 Tipi di campionamento*

I tipi di campionamento possibili sono due:

- Campionamento probabilistico
- Campionamento non probabilistico

Nel campionamento probabilistico, le unità del campione vengono selezionante casualmente e cioè ogni unità ha uguali probabilità di essere estratta in modo tale che il campione sia rappresentativo della popolazione di riferimento. Per quanto riguarda invece le tecniche di campionamento, esse sono numerose e applicabili in modo coerente alle finalità dello studio e al generale disegno di indagine.

I campioni in cui le unità non sono scelte casualmente fanno parte del campionamento non probabilistico.

Tali campioni riflettono nel bene e nel male le idee di colui che li forma quindi sono campioni soggettivi cioè dipendono dal ricercatore, quindi la scelta del gruppo da selezionare diventa cruciale per la buona riuscita dell'indagine.

Anche in questo caso numerose sono le tipologie di campionamento non probabilistico, ma la scelta effettuata dal gruppo di ricerca è quella del cosiddetto campione per quote, per una serie di motivi.

#### *3.4 Piano di campionamento adottato*

Nel caso oggetto di studio non si era in possesso di una lista della popolazione che permettesse una estrazione casuale delle unità statistiche, inoltre non si era in possesso di molte informazioni a priori sul fenomeno turismo a Terricciola, quindi si è scelta una tecnica di campionamento non probabilistico, detta appunto per quote. Questo procedimento consiste nel fissare la dimensione totale del campione, preparare una descrizione dettagliata delle caratteristiche che si ritiene essere importanti per interpretare il fenomeno, ad esempio, ripartendole per età, sesso, residenza, mezzo, luogo e quindi fissare il numero di unità da assegnare ad ogni intervistatore.

Tale disegno di campionamento può essere adottato in via esplorativo e con opportuni accorgimenti può condurre a misure approssimate dei fenomeni di interesse.

Il gruppo di ricerca, sulla base di informazioni riguardati gli afflussi alla festa negli anni precedenti, ha fissato la dimensione totale del campione pari a 400 persone di cui 200 femmine e 200 maschi.

Il numero di interviste da effettuare inoltre sono state suddivise per genere, età e residenza.

Inoltre per meglio valutare le potenzialità del palmare, le interviste sono state ulteriormente ripartite per postazione. In totale gli intervistatori dovevano registrare 212 interviste da palmare e 188 interviste da postazione fissa.

Nel caso in esame, i soggetti da intervistare sono stati estratti adottando un criterio di selezione nella sequenza in cui si presentavano ad alcuni punti di contatto (stand e postazioni mobili) durante la giornata di svolgimento della sagra, rispettando tuttavia le quote stabilite.

Tale modalità può avere in parte attutito gli aspetti distorsivi connessi alla strategia di campionamento.

### **Tab. 1 Schema di campionamento per genere, età, residenza e postazione**

| Interviste da palmare |                    |       |           | Classi di età |     | Interviste da portatile | Classi di età      |       |           |         |     |
|-----------------------|--------------------|-------|-----------|---------------|-----|-------------------------|--------------------|-------|-----------|---------|-----|
| Genere                | Residenza          | 16-30 | $31 - 45$ | 46 - 60       | >60 | Genere                  | Residenza          | 16-30 | $31 - 45$ | 46 - 60 | >60 |
|                       | esterni            | 12    | 12        | 11            | 9   |                         | esterni            | 9     | 9         | 8       | 8   |
| F                     | Pisa-Livorno       |       | 13        | 13            | 9   | Е                       | Pisa-Livorno       | 8     | 8         | 8       | 8   |
|                       | <b>Terricciola</b> | 3     | 6         |               | 4   |                         | <b>Terricciola</b> |       |           |         |     |
|                       | esterni            | 12    | 14        | 12            | 9   |                         | esterni            | 8     | 8         | 8       | 8   |
| M                     | Pisa-Livorno       |       | 11        | 12            | 9   | M                       | Pisa-Livorno       | 9     | 9         | 8       | 8   |
|                       | <b>Terricciola</b> | 3     | 6         |               | 4   |                         | <b>Terricciola</b> |       |           |         |     |

*Tab. 2 Numerosità prevista delle quote per genere*

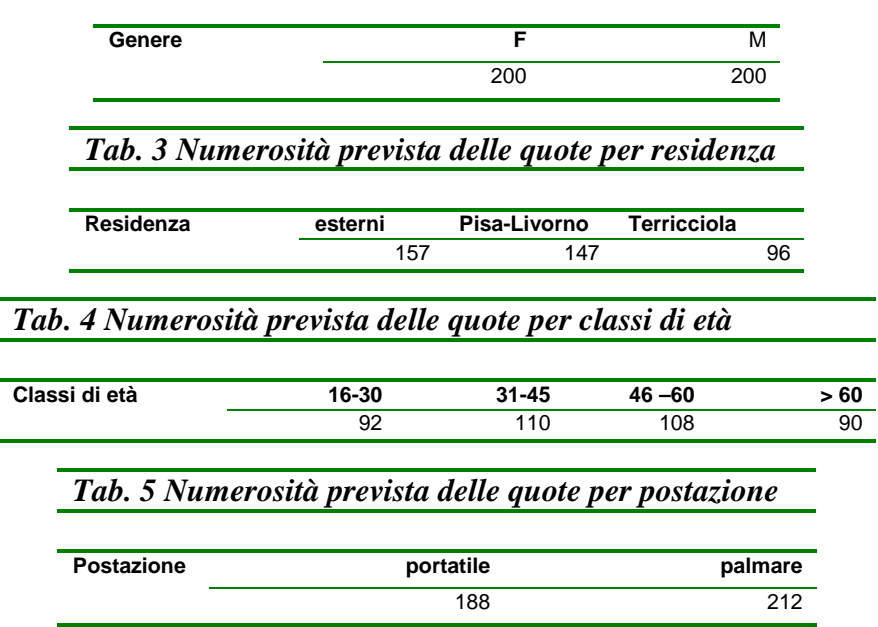

Le quote stabilite dal piano di campionamento sono state assegnate a ciascun intervistatore che ha provveduto alla raccolta dei questionari seguendo una turnazione ben definita. Infatti , ogni intervistatore disponeva di un piano di interviste suddiviso secondo il giorno, l'ora e il luogo dell'evento (vedi appendice 6).

### *3.5 Scelte adottate*

Stabilito il piano di campionamento e il disegno del questionario, si passa a fissare alcuni accorgimenti per una migliore riuscita dell'indagine. Infatti, qualche giorno prima della festa, si è effettuato un sopralluogo del paese per consentire agli intervistatori di acquisire conoscenza dei posti e muoversi agevolmente per le vie del paese in modo da individuare con facilità i punti di localizzazione degli stand (*vedi tab.6*) dove effettuare le interviste da palmare.

| Numero di riferimento | Localizzazione         | Nome dello stand      |
|-----------------------|------------------------|-----------------------|
|                       |                        | Ristorante            |
|                       |                        | Magia                 |
|                       |                        | Laboratorio del gusto |
|                       |                        | Jazz                  |
|                       | Parco comunale         | Arte                  |
|                       |                        | Convegno              |
|                       |                        | Ballo                 |
|                       |                        | Cabaret               |
|                       |                        | Assaggi               |
| 2                     | Piazza XX settembre    | Mercato               |
| 3                     | Piazza Matteotti       | Fiera                 |
| 4                     | Villa Gherardi         | Assaggi vini          |
| 5                     | Teatro                 | Degustazione          |
| 6                     | Via Gherardi del Testa | Borgo del gusto       |
|                       | Via Torta              | Jazz                  |
| 8                     | Via Gherardi del Testa | Baby parking          |
| 9                     | Via Roma               | Esposizione attrezzi  |

*Tab. 6 Punti di localizzazione degli stand* 

Inoltre è stato allestito presso il parco del comune uno stand per le interviste da postazione fissa e dove i partecipanti avevano la possibilità di chiedere informazioni circa tale iniziativa e di prendere o visionare il volantino informativo dell'indagine.

Tale volantino ha avuto anche la funzione di sollevare almeno in parte l'impaccio del primo contatto ed evitare possibili rifiuti.

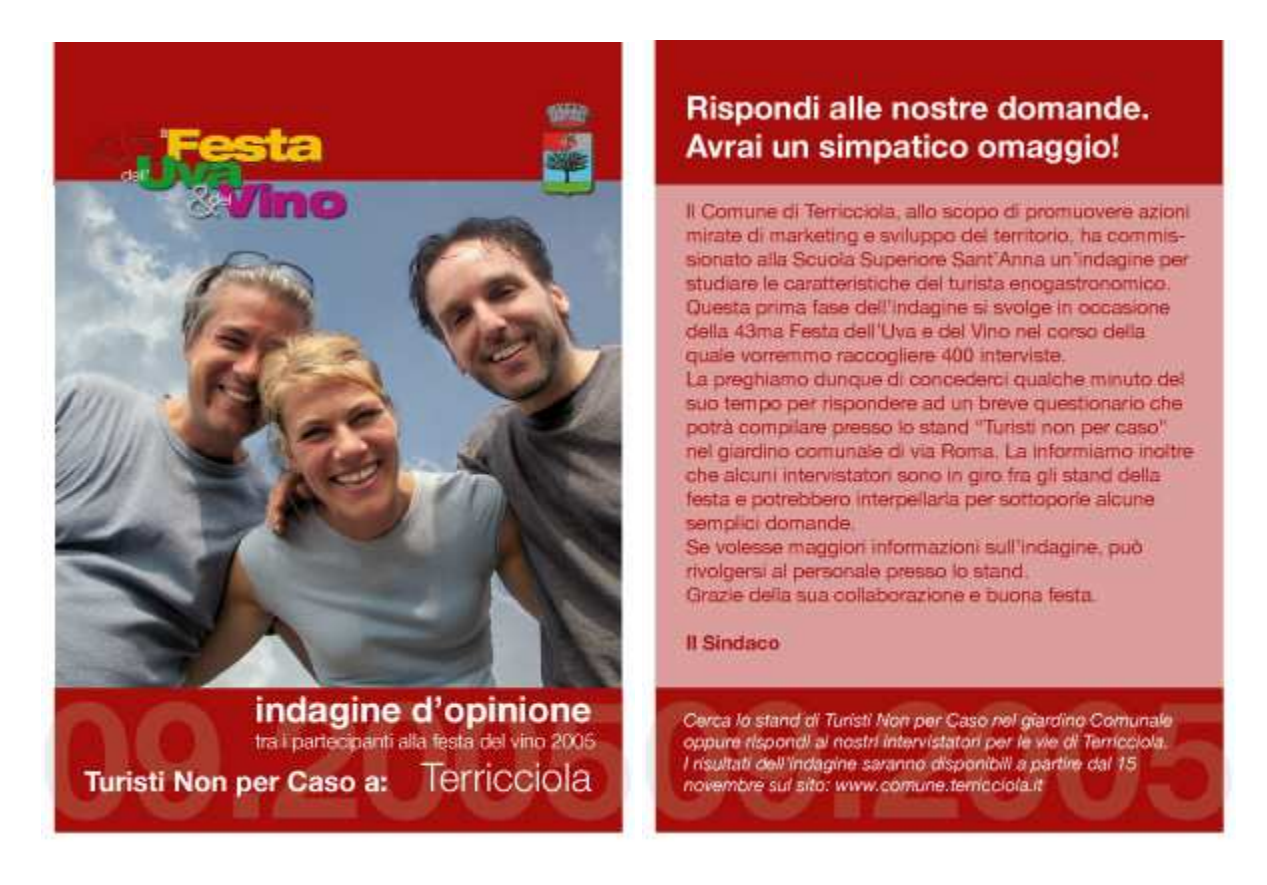

Per assicurare ulteriormente le persone, ciascun intervistatore era munito di un *badge* appuntato all'abito, che attestava la sua l'identità e confermava l'autorizzazione del Comune a fare le interviste.

Un ulteriore decisione del gruppo di ricerca è stata quella di dare a tutti gli intervistati dei gadget con l'obiettivo di favorire la partecipazione. Si è scelto un quartino per il vino, oggetto legato appunto alla festa, il quale è stato molto apprezzato dagli intervistati.

Chiaramente questa serie di piccoli espedienti non sono garanzia o presupposto di successo di una indagine, ma tendono a facilitarne la buona riuscita. Nell'ambito dell'indagine a Terricciola tali accorgimenti sembra abbiano funzionato molto bene, infatti il tasso di non risposta è stato quasi nullo e tutti gli intervistati hanno partecipato volentieri a tale iniziativa.

### *3.6 Formazione degli intervistatori*

Gli intervistatori, anche se si limitano a fare le domande, hanno un ruolo strategico nell'ambito della ricerca in quanto sono l'unico vero contatto tra ricercatore e campo di indagine.

Proprio per la fondamentale importanza del ruolo dell'intervistatore, bisognerebbe servirsi di personale esperto e con diversi anni di esperienza.

Nel caso di questa ricerca che rappresenta una vera e propria sperimentazione, il gruppo di lavoro ha deciso di creare un percorso formativo a tutto campo e quindi anche nella formazione.

Gli intervistatori che sono stati selezionati, anche se non hanno mai effettuato interviste sul campo, sono degli studenti universitari che hanno conoscenze statistiche.

Questi ragazzi, sono stati formati attraverso un corso formativo che ha avuto come obiettivo quello di far conoscere il questionario e spiegare come condurre le interviste per evitare distorsioni nelle risposte o rifiuti.

In particolare è stato spiegato in che modo presentarsi e avvicinare le persone, quali atteggiamenti tenere e quali evitare durante l'intervista.

Dato che la rilevazione prevedeva l'utilizzo del palmare, è stato tenuto un altro corso dai due supervisori dell'indagine sul campo per spiegare le funzionalità del palmare e come registrare i dati del questionario.

Per conoscere meglio questo strumento, si sono realizzate delle simulazioni di interviste, durante le quali uno degli intervistatori assumeva il ruolo dell'intervistato cercando in questo modo di prendere dimestichezza con lo strumento e nello stesso tempo provare gli approcci con l'interlocutore cercando di far emergere ove sussistano le principali problematiche dell'intervista.

# **Preparazione dei dati**

#### *4.1 Descrizione delle modalità di trasferimento dei dati*

Come detto, sia sui palmari che sui computer portatili (questo per ottenere output nello stesso formato) è stato installato il *software Q&A.* Per ovvi motivi di visualizzazione (lo schermo di un palmare non è molto grande) il questionario è stato modellato in maniera tale che ad ogni schermata fosse associata un'unica domanda con le rispettive opzioni di risposta.

In questo modo l'intervistatore compilava il questionario molto semplicemente selezionando sul palmare una o più risposte (a seconda se le domande fossero a scelta multipla o unica) date dall'intervistato. Ogni questionario realizzato è stato salvato in formato .csv e si ripartiva con una nuova intervista. L'acquisizione dei dati è stata quindi molto semplice ed immediata con *Q&A* oltre al fatto che vi era la possibilità di controllare in tempo reale il numero delle domande acquisite. Per non sovraccaricare il palmare, ma soprattutto per motivi di sicurezza, per non perdere cioè nessuna informazione, ad ogni 7 interviste, l'intervistatore faceva un back up dei dati sul computer centrale predisposto a tale scopo. Alla fine sono stati raccolti dati provenienti da tre questionari differenti a seconda che l'intervistato fosse un Esterno o di Pisa –Livorno o di Terricciola, da quattro palmari e quattro postazioni fisse per un totale di 24 set di dati, come di seguito schematizzato:

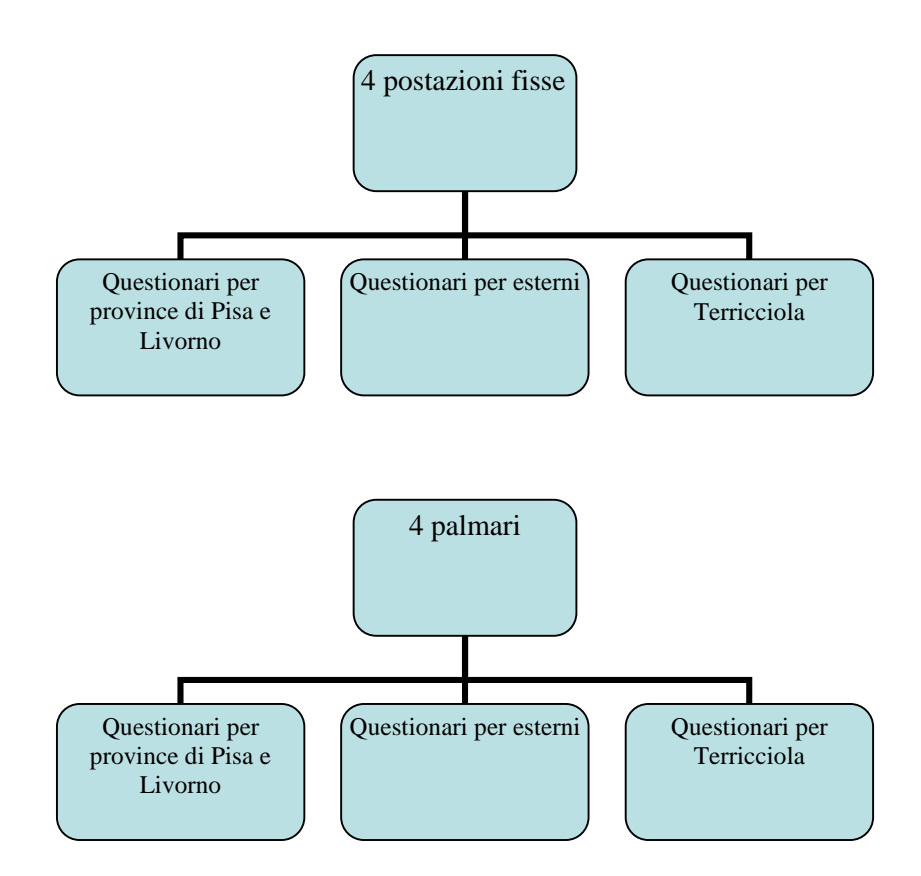

Nonostante *Q&A* non sia un software molto potente, per gli scopi dell'indagine, si è rivelato uno strumento sufficiente e funzionale per la raccolta di dati.

La fase successiva è stata quella di passare queste informazioni in SAS, il programma utilizzato in questo lavoro per l'analisi statistica dei dati. Per quanto riguarda la fase di esportazione, questa è avvenuta sostanzialmente in modo agevole proprio per il fatto che i dati sono stati salvati in formato .csv (*comma separated values*) che è un formato supportabile da SAS. Inconvenienti sono sorti invece con l'output dei dati che si presentavano in una forma poco agevole per le analisi.

Come si mostra nella tabella sotto, per riga sono disposte le domande (Q01, Q02, Q03, Q04,….), mentre per colonna le modalità di risposta (v1, v2, v3, v4, v5, v6).

| domanda         | soggetto                                     | interv | v1 | ٧2          | v3          | v4 | v <sub>5</sub> | v6 | mezzo    | domanda_desc                             |
|-----------------|----------------------------------------------|--------|----|-------------|-------------|----|----------------|----|----------|------------------------------------------|
| Q01             |                                              | 7      |    |             |             |    |                |    | palm ale | Codice Intervistatore                    |
| Q <sub>02</sub> | $\frac{2}{2}$                                | 12:30  |    |             |             |    |                |    | palm_ale | Ora di inizio dell'Intervista            |
| Q <sub>03</sub> | $\overline{\mathbf{c}}$                      |        |    | 0           |             |    |                |    | palm_ale | Sesso                                    |
| Q <sub>04</sub> | 2                                            |        |    | 0           | 0           | 0  |                |    | palm_ale | Eta'                                     |
| Q <sub>05</sub> | $\begin{array}{c}\n2 \\ 2 \\ 2\n\end{array}$ |        |    | 0           | $\mathbf 0$ | 0  | 0              |    | palm_ale | Accetta l'intervista?                    |
| Q <sub>06</sub> |                                              |        |    |             | 0           | 0  |                |    | palm ale | Va a Sagre o feste locali?               |
| Q <sub>07</sub> |                                              |        |    | $\Omega$    | $\Omega$    | 0  |                |    | palm_ale | Quando ha deciso di venire a questa      |
|                 |                                              |        |    |             |             |    |                |    |          | festa?                                   |
| Q <sub>08</sub> | 2                                            |        | 0  |             | $\mathbf 0$ | 0  |                |    | palm_ale | Negli anni passati è già venuto a        |
|                 |                                              |        |    |             |             |    |                |    |          | Terricciola?                             |
| Q <sub>09</sub> | 2                                            |        | 1  | 0           | 1           | 0  | 1              | 0  | palm_ale | Secondo lei quale è la caratteristica di |
|                 |                                              |        |    |             |             |    |                |    |          | questa festa?                            |
| Q10             | 2                                            |        | 0  | 1           | 0           | 1  | 1              | 0  | palm_ale | Quali cose ha fatto o prevede di fare    |
|                 |                                              |        |    |             |             |    |                |    |          | oggi?                                    |
| Q11             | 2                                            |        | 1  | $\mathbf 0$ | $\mathbf 0$ |    |                |    | palm_ale | Ha acquistato o pensa di acquistare      |
|                 |                                              |        |    |             |             |    |                |    |          | vino?                                    |
| Q12             | 2                                            |        | 1  | $\mathbf 0$ | $\mathbf 0$ |    |                |    | palm_ale | Ha acquistato o pensa di acquistare      |
|                 |                                              |        |    |             |             |    |                |    |          | altri prodotti?                          |
| Q13             | 2                                            |        | 0  | 0           | 1           | 0  | 0              | 0  | palm_ale | Dovrebbero esserci più spettacoli dal    |
|                 |                                              |        |    |             |             |    |                |    |          | vivo e di che tipo?                      |
| Q14             | 2                                            |        | 1  | 0           | 0           | 0  | 0              |    | palm_ale | Dovrebbero esserci più iniziative        |
|                 | 2                                            |        | 1  |             |             |    |                |    |          | culturali e di che tipo?                 |
| Q15             |                                              |        |    | 0           | 0           | 0  |                |    | palm_ale | Secondo lei dovrebbero esserci visite    |
| Q16             | 2                                            |        | 0  | 0           | $\mathbf 0$ | 0  | 1              |    |          | quidate a:                               |
|                 |                                              |        |    |             |             |    |                |    | palm_ale | Come sapeva della festa?                 |
|                 | .                                            |        | .  |             | .           | .  |                |    | .        |                                          |

*Tabella 7 Output di risposte del questionario* 

L'alternativa sarebbe stata quella di esportarli in .txt ma sarebbe stato comunque molto più laborioso perché si doveva copiare il questionario per intero –sarebbe stato in pratica come lavorare con dei questionari cartacei.

Il modo giusto è stato quello di realizzare un output dei dati classico, casi per variabili, cioè un record per ogni soggetto (insomma variabili in colonna e record in riga):

| mezzo    | Sog      | Q <sub>01</sub> | Q02     | Q <sub>03</sub> | Q <sub>04</sub> | Q05            | Q06           | Q07               | $\cdots$ |
|----------|----------|-----------------|---------|-----------------|-----------------|----------------|---------------|-------------------|----------|
|          | getto    | cod-int         | ora int | sex             | eta             | accetta        | Sagre_feste   | deciso_venire     |          |
| palm_ale | 2        | 7               | 1230    | M               | meno di 30 anni | Si, volentieri | Spesso        | Oggi              | $\cdots$ |
| palm_ale | 3        | 5               | 1165    | F               | da 30 a 45 anni | Si, volentieri | Spesso        | Oggi              | $\cdots$ |
| palm ale | 4        | 3               | 1820    | M               | da 30 a 45 anni | Si, incerto    | Qualche volta | Oggi              | $\cdots$ |
| palm_ale | 5        | 3               | 1852    | F               | da 30 a 45 anni | Si, incerto    | Spesso        | Oggi              | $\cdots$ |
| palm ale | 8        | 5               | 1615    | M               | da 45 a 60 anni | Si, volentieri | Qualche volta | Oggi              | $\cdots$ |
| palm_ale | 9        | 5               | 1621    | M               | da 30 a 45 anni | Si, volentieri | Qualche volta | Qualche giorno fa | $\cdots$ |
| palm_ale | 10       | 5               | 1653    | F               | da 30 a 45 anni | Si, volentieri | Spesso        | Oggi              | $\cdots$ |
| palm_ale | 11       | 5               | 1824    | M               | meno di 30 anni | Si, volentieri | Spesso        | Qualche giorno fa | $\cdots$ |
| palm_1   | 102      | 78              | 1230    | M               | meno di 30 anni | Si, volentieri | Spesso        | Oggi              | $\cdots$ |
| palm_1   | 103      | 5               | 1165    | F               | da 30 a 45 anni | Si, volentieri | Spesso        | Oggi              | $\cdots$ |
| $palm_1$ | 104      | 3               | 1820    | M               | da 30 a 45 anni | Si, incerto    | Qualche volta | Oggi              | $\cdots$ |
| palm 1   | 105      | 10              | 1222    | F               | meno di 30 anni | Si, incerto    | Mai           | Qualche giorno fa | $\cdots$ |
| palm_1   | 106      | 4               | 1828    | M               | da 45 a 60 anni | Si, volentieri | Spesso        | Ancora prima      | $\cdots$ |
| palm 1   | 107      | 6               | 1923    | F               | meno di 30 anni | Si, volentieri | Spesso        | Qualche giorno fa | $\cdots$ |
| palm_1   | 108      | 3               | 1555    | M               | da 30 a 45 anni | Si, volentieri | Mai           | Ancora prima      | $\cdots$ |
| palm_1   | 109      | 3               | 1602    | M               | da 30 a 45 anni | Si, incerto    | Sempre        | Ancora prima      | $\cdots$ |
| palm_1   | 110      | 3               | 1645    | F               | da 30 a 45 anni | Si, incerto    | Qualche volta | Oggi              | $\cdots$ |
| palm_1   | 111      | 7               | 1920    | M               | da 30 a 45 anni | Si, volentieri | Qualche volta | Oggi              | $\cdots$ |
| palm_1   | 112      |                 | 1926    | F               | meno di 30 anni | Si, volentieri | Qualche volta | Oggi              | $\cdots$ |
| palm_1   | 113      | 2               | 2050    | F               | da 45 a 60 anni | Si, volentieri | Qualche volta | Ancora prima      | $\cdots$ |
| palm_1   | 114      | 3               | 1852    | F               | da 30 a 45 anni | Si, incerto    | Spesso        | Oggi              | $\cdots$ |
| palm_1   | 115      | 5               | 1957    | M               | meno di 30 anni | Si, volentieri | Qualche volta | Qualche giorno fa | $\cdots$ |
| .        | $\cdots$ | .               | .       | .               | .               | .              | .             | $\cdots$          | $\cdots$ |

*Tabella 8 Output di dati casi per variabili* 

*Q&A* non è nato per creare database di output ma per creare database di risposta, per permettere una lettura immediata dei dati raccolti sul palmare. È proprio questo uno dei limiti di questo software.

### *4.2 Pulizia dei dati*

Prima di procedere alla disposizione in record è stato indispensabile effettuare la pulizia dei dati. I questionari indipendentemente da come sono somministrati, cartaceo o con procedure informatiche, contengono in genere errori, mancate risposte, confusioni dovute ad un cattivo lavoro da parte degli intervistatori. In primo luogo si è provveduto ad eliminare i *fake* e quindi poi un controllo per eliminare eventuali inconsistenze (che consiste sostanzialmente nel controllare che non ci siano incongruenze tra i dati); in pratica le inconsistenze sono state per lo più errori connessi alla compilazione del questionario. Infatti il *Q&A* ha rivelato un problema di codifica: quando per un qualsiasi motivo l'intervistatore tornava indietro su una o più domande per controllarle o correggerle il programma registrava la domanda come fatta più volte. Quindi questionari con, ad esempio, trentuno domande, risultavano averne trentadue, trentatré, ecc. a seconda di quante volte l'intervistatore era tornato indietro.

### *4.3 Codifica, disposizione in record e attribuzione dei formati*

La codifica è la trasformazione dei dati della ricerca in simboli e lo scopo del lavoro è poter immaginare in modo semplice ed ordinato tali simboli per poterli più agevolmente osservare, trattare, elaborare e commentare.

La codifica, quindi, serve per costruire dei *file* di dati gestibili con semplicità dall'elaboratore al fine della successiva elaborazione e per l'applicazione di test statistici. I dati della ricerca sono per noi le risposte del questionario.

I dati raccolti sono disposti in SAS su 24 dataset che come prima fase, bisogna raggrupparli in 6 dataset, rispettivamente esterni, Pisa- Livorno e Terricciola da palmare e da portatile.

Per far ciò è stata creata la variabile "mezzo" attraverso la quale è stato possibile distinguere tra i diversi strumenti utilizzati, una variabile numerica "soggetto", che permettesse di distinguere univocamente l'intervistato per ogni domanda e una variabile "domanda\_desc" che permettesse di descrivere la domanda. Il successivo passo è stato quello di unire con l'istruzione set le domande relative ai tre questionari e creare i 6 dataset finali di cui 3 da palmare e 3 da portatile.

A questo punto, i dati possono essere trasformati in record.

L'operazione è stata alquanto macchinosa perché per ogni singola domanda è stato creato un set di dati nei quali veniva ricodificata la risposta in una variabile di tipo *char*; per esempio la variabile "sesso" ha due modalità di risposta che *Q&A* identifica come due variabili distinte v1 e v2 ; v1=1 vuol dire maschio, mentre v2 =1 vuol dire femmina; a questo punto è sufficiente creare un nuovo dataset in cui la variabile "sex" assume modalità femmina quando  $v1=1$  e modalità maschio quando  $v2=1$  e identifica così per ogni soggetto il genere. Lo stesso procedimento è stato applicato alle altre domande ottenendo alla fine tanti dataset quante sono le domande.

Tolte le vecchie variabili e ordinati i dati per soggetto, con l'istruzione merge abbiamo riunito i dataset così creati ottenendo la sistemazione classica dei dati secondo una schema casi per variabili.

Ulteriori problemi che si sono incontrati, hanno riguardato per lo più alcune domande del questionario che prevedevano di dare più di una opzione di risposta; nella disposizione in record ogni modalità è specificata in una singola variabile per cui si avevano tante variabili quante erano le modalità di risposta.

Per esempio la domanda "quali difficoltà ha incontrato per venire alla festa " ha 5 possibilità di risposta (*tab.9*) :

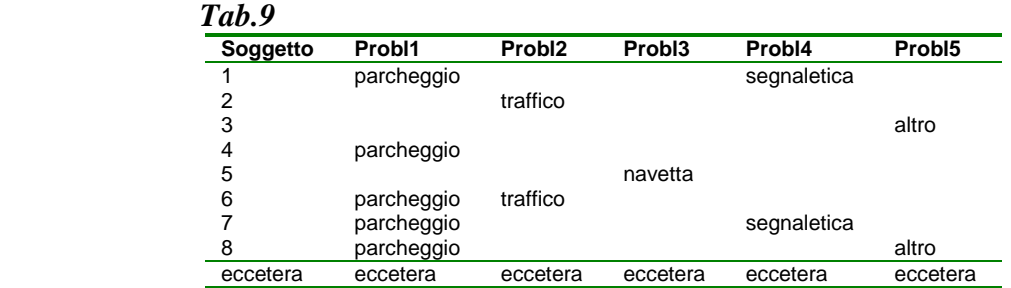

Si è pensato allora di attribuire un codice numerico alle risposte, con la seguente istruzione SAS:

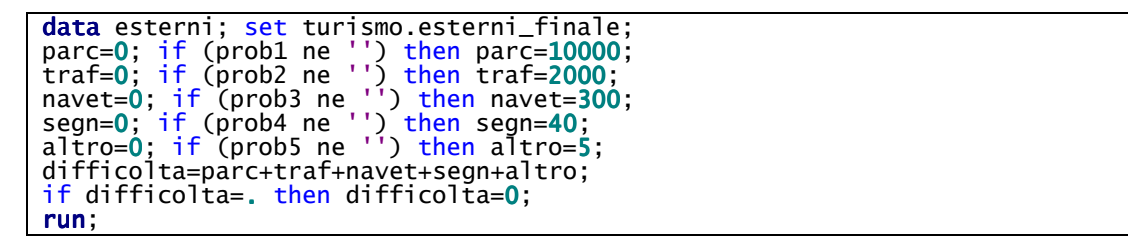

L'istruzione sopra ha aggiunto al dataset esterni altre 5 variabili numeriche ciascuna delle quali corrisponde alla rispettiva variabile char:

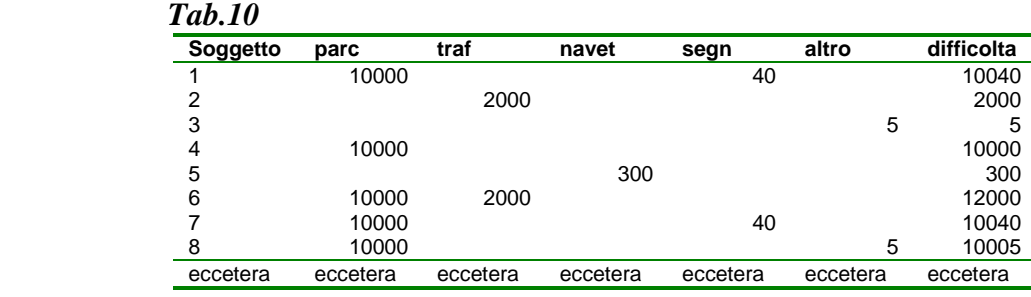

La variabile "*difficolta*" , che è la somma delle 5 variabili appena create, rappresenta la variabile che unisce tutte le possibili risposte.

Infine con la procedura SAS, "*proc format*", si è assegnato a ciascun valore della variabile, la sua descrizione analitica:

```
options fmtsearch=(turismo formats); 
proc format library=turismo;
value probl 0='no' .='non risponde' 
10000='parcheggio' 2000='traffico' 300='navetta' 40='segnaletica' 5='altro'
12000='parcheggio, traffico'
12300='parcheggio, traffico, navetta'
12340='parcheggio, traffico, navetta, segnaletica'
12345='parcheggio, traffico, navetta, segnaletica, altro'
12040='parcheggio, traffico, segnaletica'
12005='parcheggio, traffico, altro'
12305='parcheggio, traffico, navetta, altro'
10345='parcheggio, navetta, segnaletica, altro'
10040='parcheggio, segnaletica'
10045='parcheggio, segnaletica, altro'
10005='parcheggio, altro'
10340='parcheggio, navetta, segnaletica'
10305='parcheggio, navetta, altro'
10300='parcheggio, navetta'
2300='traffico, navetta'
2340='traffico, navetta, segnaletica'
2345='traffico, navetta, segnaletica, altro'
2040='traffico, segnaletica'
2045='traffico, segnaletica, altro'
2005='traffico, altro'
2305='traffico, navetta, altro'
340='navetta, segnaletica'
305='navetta, altro'
345='navetta, segnaletica, altro'
45='segnaletica, altro'; 
run;
```
Lo stesso procedimento è stato applicato a tutte le altre variabili.

Infine tolte le vecchie variabili si è ottenuto il nuovo dataset pronto per le elaborazioni.

# **Analisi dei dati**

#### *5.1 Confronto tra piano di interviste previsto e piano di interviste effettivo*

Un primo controllo sui dati raccolti è di verificare se le quote del piano di campionamento sono state rispettate. Come precedentemente detto nel paragrafo 2.2 si dovevano registrare 400 interviste di cui 200 maschi e 200 femmine secondo determinate quote attribuite agli intervistatori.

A causa delle cattive condizioni del tempo, non è stato possibile raggiungere le quote previste del piano di campionamento. L'affluenza alla festa infatti è stata inferiore alle previsioni per cui le quote effettive erano diverse da quelle preventivate.

Alla fine il totale delle persone intervistate è stato di 296 di cui 130 (44%) femmine e 166 (56%) maschi.

Sono venute a mancare 104 interviste, ma tale perdita non ha compromesso l'intera ricerca. Il numero delle persone da intervistare è stato stabilito sulla base di informazioni circa l'affluenza alla festa durante l'anno passato dove si è stimata una presenza di circa 5000 partecipanti.

Dato che quest'anno il numero dei turisti stimato non ha superato le 2000 unità, l'indagine rimane comunque valida e significativa.

Nella tabella 11 si mettono a confronto le quote di interviste effettuate e quelle previste.

Per far ciò è stato applicato il test del chi quadro. Si tratta di un test statistico atto a verificare se i valori di frequenza ottenuti tramite la rilevazione, sono diversi in maniera significativa dai valori di frequenza preventivati:

$$
\chi^2 = \sum_{i=1}^{k} \frac{(Qi - Ai)^2}{Ai}
$$

La regola è, stabilito il livello di significatività α e il grado di libertà della distribuzione, di rifiutare l'ipotesi nulla se il valore della statistica  $\chi^2$  calcolato è maggiore del valore critico  $\chi_a^2$ ottenuto dalle tavole della distribuzione  $\chi^2$ 

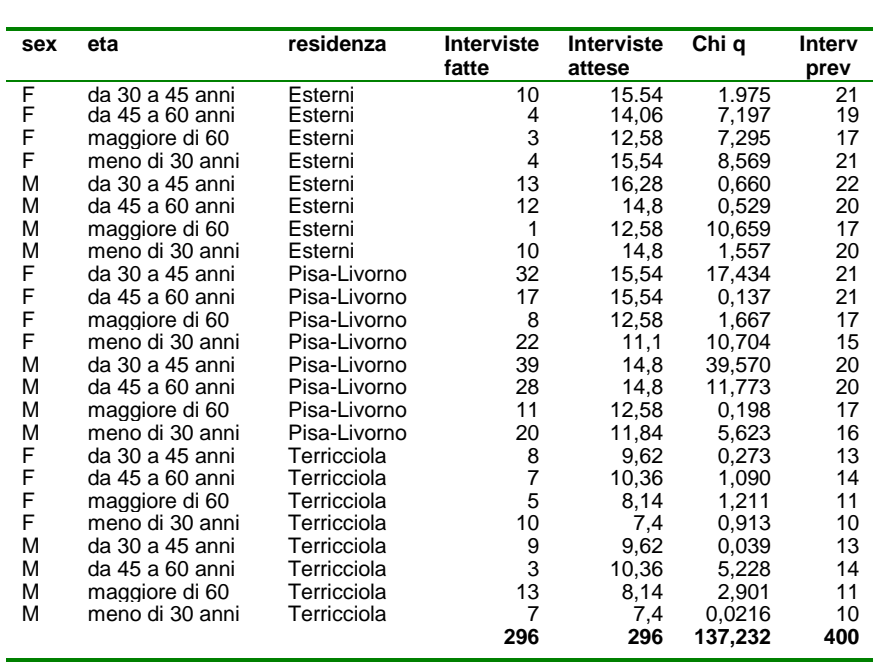

*Tab.11 Confronto quote interviste effettuate e previste* 

Per ottenere la statistica  $\chi^2$  si è proceduto con il calcolo dei valori attesi.

Bisogna trasformare le quote delle interviste previste tali che il totale dei valori osservati sia uguale al totale dei valori attesi .

Per far ciò, si divide la distribuzione delle interviste previste per 400 e poi si moltiplica per 296 ottenendo così le quote delle interviste attese.

Alla fine si è ottenuto un valore di  $\chi^2$  pari a 137,23 che confrontato con il valore critico ricavato dalle tavole della distribuzione  $\chi^2$ , in corrispondenza ad un livello di significatività del 5% e 23 gradi di libertà, è di gran lunga maggiore.

L'ipotesi nulla è che le interviste previste si adattano alla distribuzione delle quote di interviste effettuate.

In questo caso tale ipotesi viene rifiutata in quanto tra le due distribuzioni c'è una differenza statisticamente rilevante.

### *5.2 Risultati*

I questionari raccolti sono così suddivisi:

- 56 questionari "esterni", relativi alle persone provenienti da luoghi di media e lunga distanza

- 177 questionari "Pisa-Livorno", relativi alle persone residenti nelle provincie di Pisa e Livorno

- 61 questionari "Terricciola" che si riferiscono alle persone residenti nel comune di Terricciola.

Mancano le risposte di 2 persone che dopo le prime domande, non hanno continuato l'intervista, di cui una "Esterna" e l'altra di "Terricciola"

| <b>Stima delle</b><br>persone<br>raggiunte | In quanti siete?    |               |               |  |  |  |  |
|--------------------------------------------|---------------------|---------------|---------------|--|--|--|--|
|                                            | <b>intervistati</b> | <b>Totale</b> | $\frac{0}{0}$ |  |  |  |  |
| <b>Esterni</b>                             | 56                  | 252           | 24.7          |  |  |  |  |
| <b>Pisa-Livorno</b>                        | 177                 | 610           | 59.9          |  |  |  |  |
| <b>Terricciola</b>                         | 61                  | 157           | 15.4          |  |  |  |  |
| <b>Totale Generale</b>                     | 294                 | 1019          | 100.0         |  |  |  |  |

Tab.12 Stima delle persone raggiunte

Tra le domande del questionario ne è stata posta una " In quanti siete?" con lo scopo di ottenere una stima circa il numero di persone intervenute alla festa. Per ciascun gruppo di persone, l'intervista è stata fatta soltanto ad una persona, e le persone raggiunte sono circa 1019 anche se le elaborazioni che seguono riguardano i 294 intervistati.

Prevalgono con il 60% i residenti nelle province di Pisa e Livorno, seguiti dalle persone inserite nella categoria "Esterni" con il 24,7% ed infine i terricciolesi con il 15,4%.

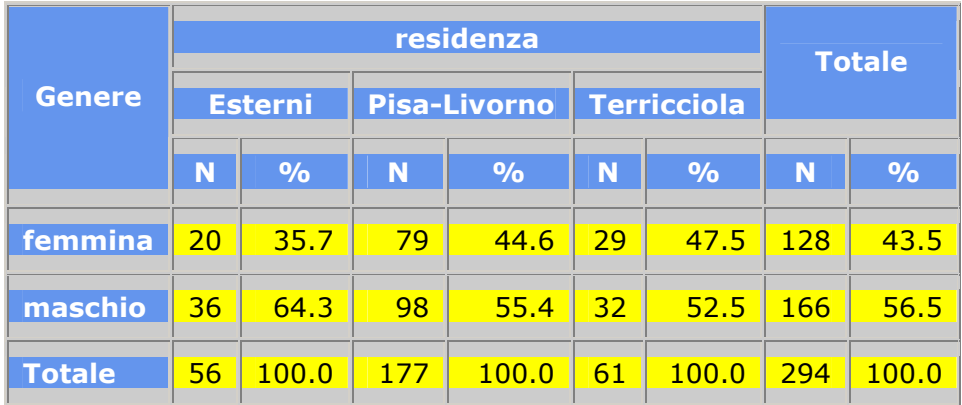

#### Tab.13 Distribuzione degli intervistati per genere e residenza

Dei 294 intervistati, il 56,5% sono maschi mentre il restante 43,5% sono femmine.

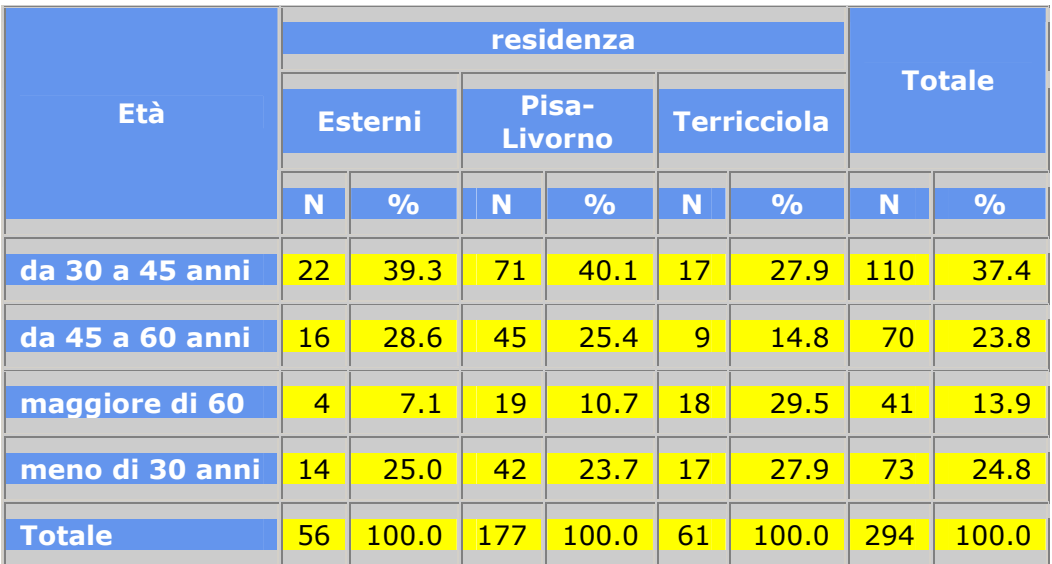

### Tab.14 Distribuzione degli intervistati per classi di età e residenza

Per classe di età, il 24,8 % hanno meno di 30 anni, il 37,4% da 30 a 45 anni, il 23,8% da 45 a 60 anni e il 13,9% hanno più di 60 anni.

Prevale una cospicua presenza di persone provenienti dalle due province Pisa -Livorno di cui il 40,1 % hanno una età compresa tra i 30 e i 45 anni, mentre tra gli esterni solo il 7.1% sono ultrasessantenni.

Il successivo gruppo di domande ,uguali per i tre questionari, mirano ad ottenere informazioni sulle preferenze, le opinioni e le valutazioni sulla festa del vino a Terricciola.

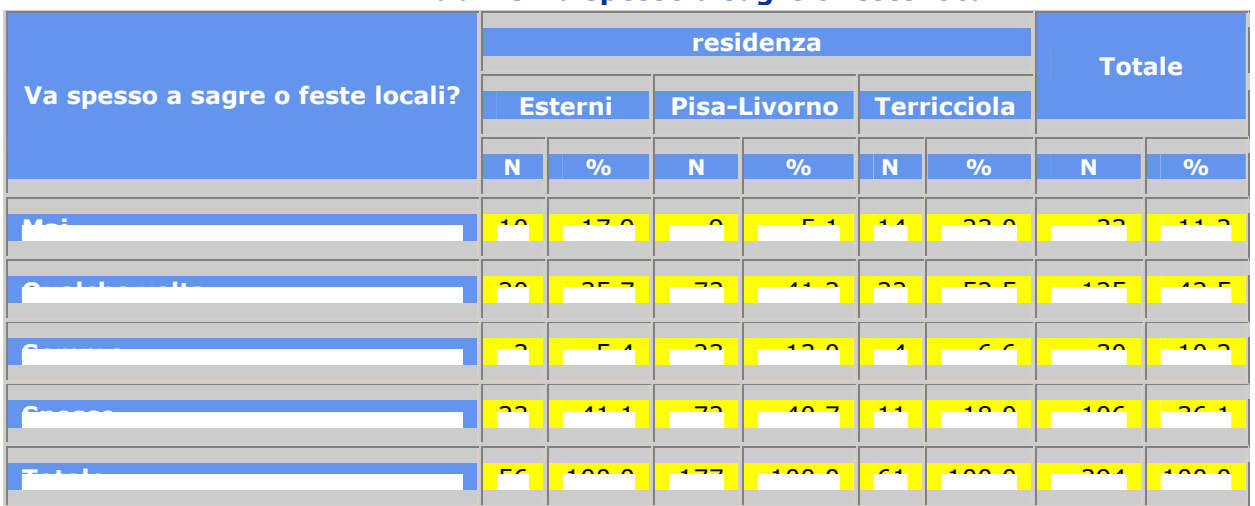

### Tab. 15 Va spesso a sagre o feste locali?

La maggior parte dei partecipanti a questa festa ha dichiarato di andare a feste o sagre locali solo qualche volta (42,5%), mentre tra coloro che ci vanno spesso (36,1%) i terricciolesi sono i meno festaioli e quindi si spostano meno rispetto ai colleghi visitatori (18%).

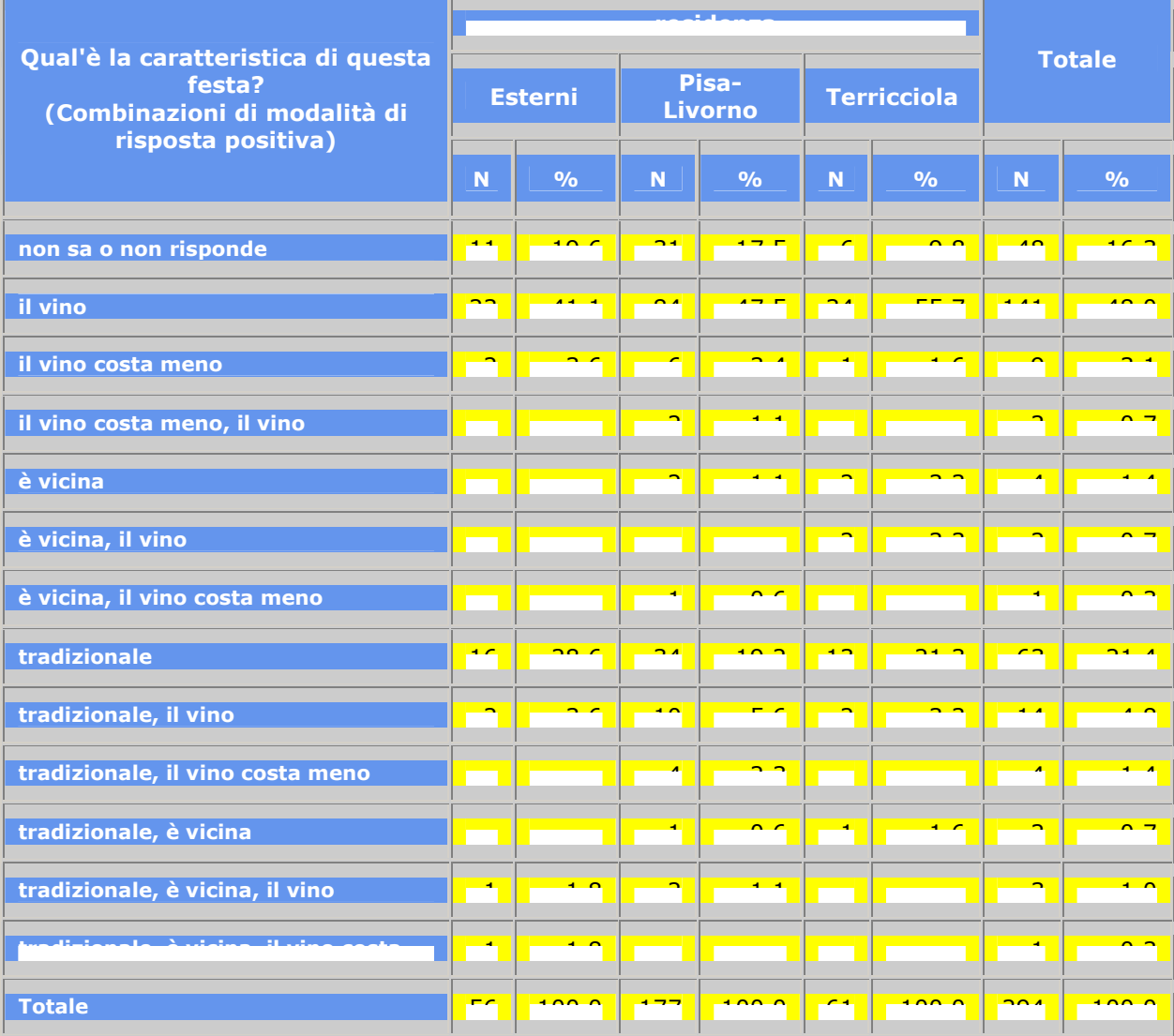

#### Tab.16 Qual'è la caratteristica di questa festa?

Secondo i partecipanti una ed una sola è la caratteristica predominante della festa a Terricciola , il vino (48%) seguita da chi ha risposto che è tradizionale (21,4%). Solo il 3,1% ha detto che il vino costa meno, mentre il 16,3% non risponde o non lo sa.

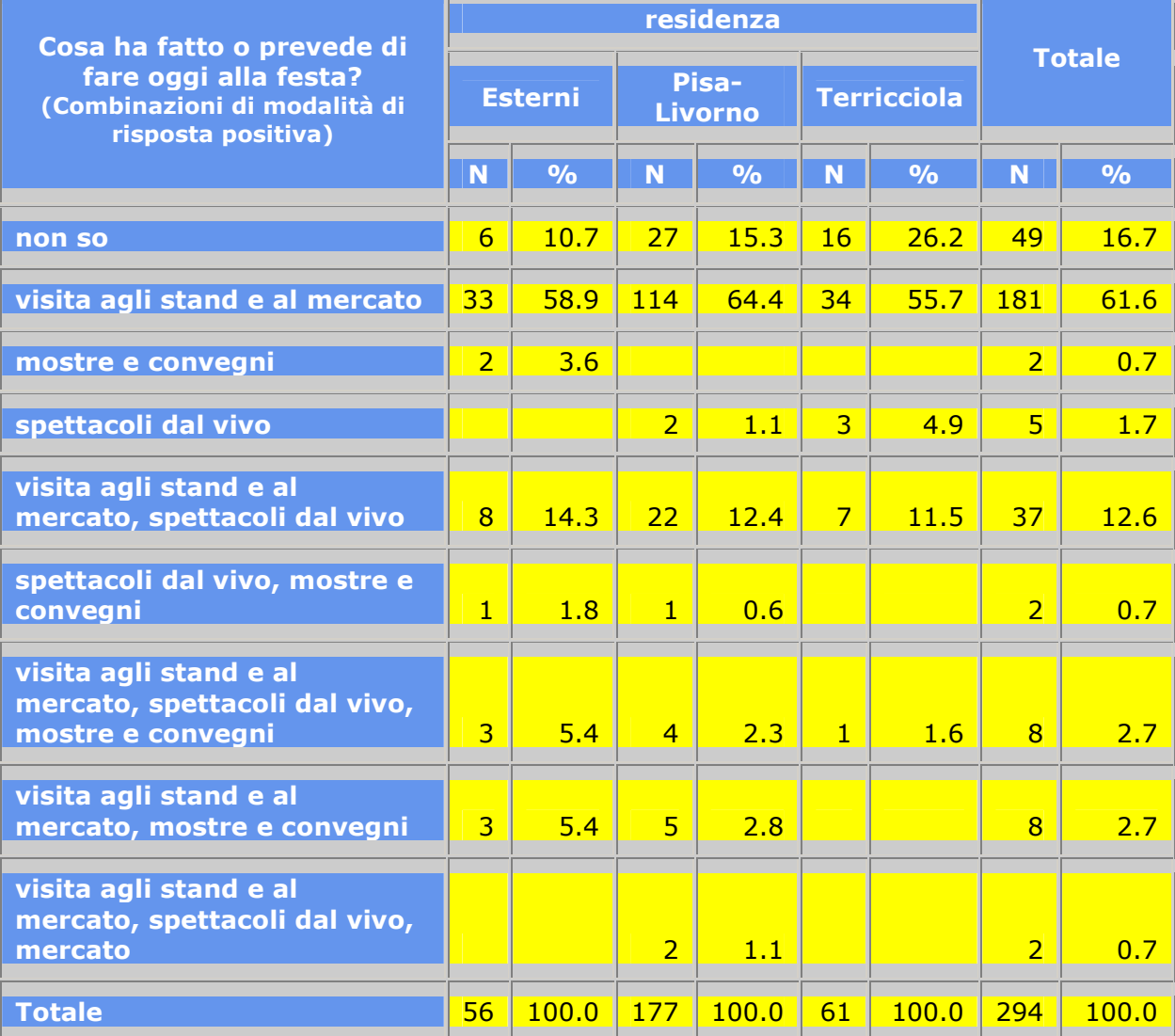

### Tab.17 Cosa ha fatto o prevede di fare oggi alla festa?

Gli intervistati preferiscono visitare gli stand del vino e gastronomici oltre a vedere il mercato (61,6%); seguono coloro che prevedono di fare le stesse cose di prima e in più preferiscono rimanere anche la sera e seguire gli spettacoli dal vivo (12,6%); il 16,7% sono invece gli indecisi mentre pochissimi sono coloro che vogliono partecipare a mostre e convegni.

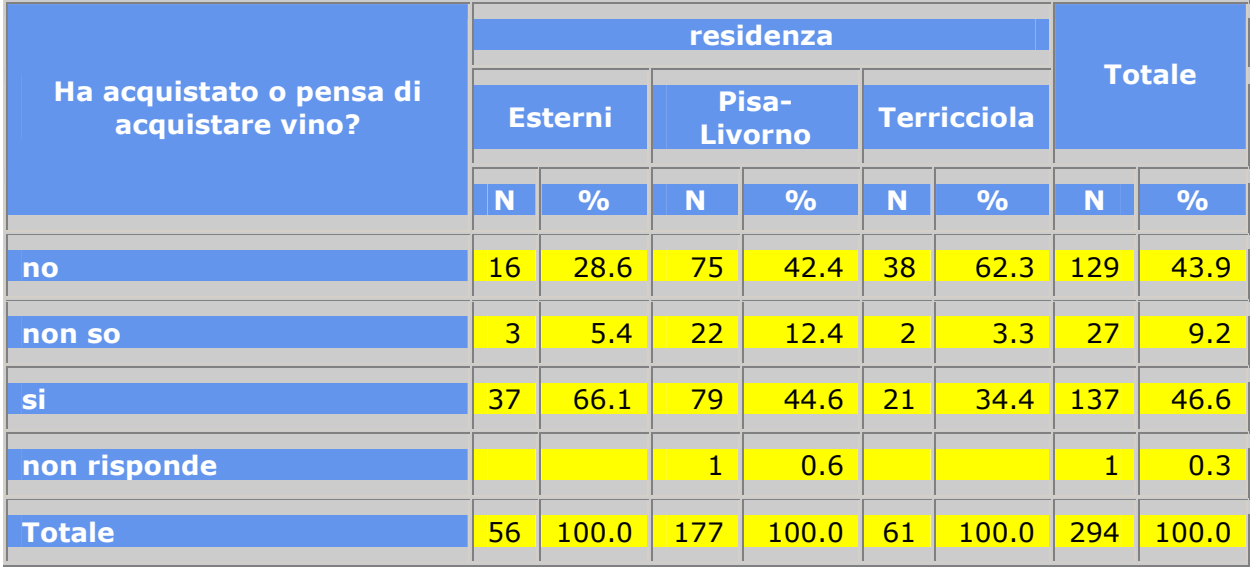

### Tab.18 Ha acquistato o pensa di acquistare vino?

Il 46,6% degli intervistati pensa di acquistare o ha già acquistato del vino contro il 43,9% che ha dichiarato che non pensa di acquistarne. La decisione di comprare vino prevale soprattutto fra gli "Esterni" (66.1%); sono invece i "terricciolesi" quelli che acquistano di meno perché ovviamente lo producono loro.

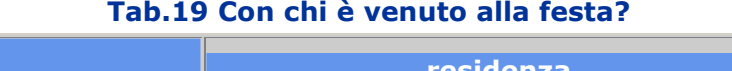

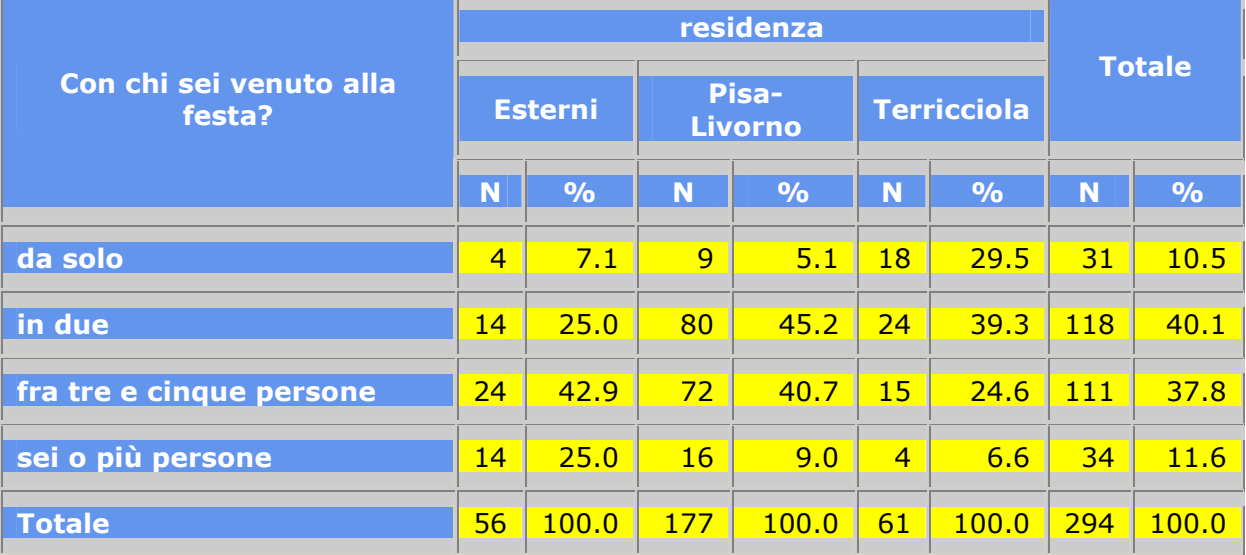

Il 40,1% degli intervistati è venuto a Terricciola con la famiglia (marito e moglie , fidanzati, ect) seguiti a breve distanza da coloro che erano in un gruppo tra le 3 e le 5 persone (famiglie con figli oppure amici), la percentuale di appartenenti a gruppi organizzati risulta l'11,6% mentre il 10,5 % sono venuti da soli.

Sono soprattutto di Terricciola coloro che hanno partecipato alla festa da soli (29,5%); tra gli esterni prevalgono coloro che sono in gruppi di 3/5 persone (42,9%) mentre per quanto riguarda i residenti nelle province di Pisa e Livorno , sono più numerose le coppie (45,2%)

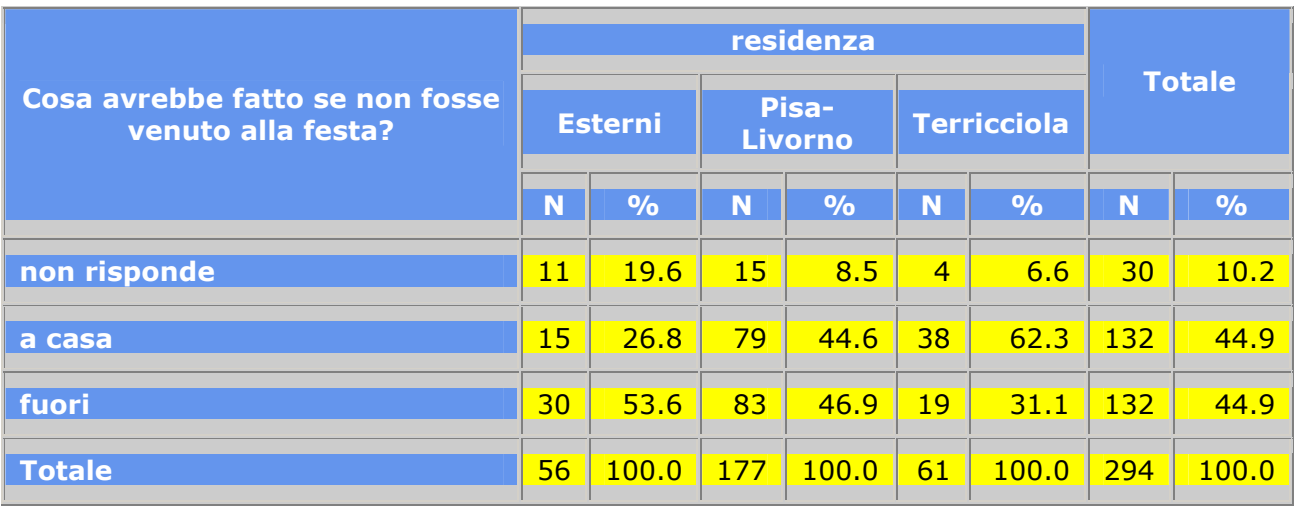

### Tab.20 Cosa avrebbe fatto se non fosse venuto alla festa?

Se il 10,2% non ha risposto a questa domanda il restante 44,9%, se non fosse venuto alla festa, sarebbe rimasto a casa mentre la stessa percentuale sarebbe andata ugualmente fuori.

Sono gli "esterni" a trovare un'alternativa alla festa decidendo di passare la giornata fuori casa (53,5%) mentre i terricciolesi sarebbero rimasti volentieri a casa (62,3%).

Con le domande del questionario rivolte agli "Esterni" e a quelli di "Pisa – Livorno", si vogliono ottenere informazioni sul grado di fidelizzazione e l'utilizzazione dei servizi e solo per gli esterni informazioni circa il tempo di permanenza e il tipo di alloggio e quindi le capacità ricettive del territorio.

![](_page_23_Picture_267.jpeg)

### Tab.21 E'già venuto in passato?

Con questa domanda si vuole capire se la scelta di Terricciola è di natura esplorativa o se i partecipanti hanno già sperimentato l'esistenza della festa in passato.

Risulta che il 39.6% è il primo anno che partecipano alla festa, il 37% sono venuti anche l'anno scorso mentre il 21.7% vengono qualche anno saltuariamente.

Se si guarda la residenza degli intervistati , sono soprattutto gli esterni che partecipano alla festa il primo anno (57,4%).

![](_page_24_Picture_276.jpeg)

### Tab.22 Come ha saputo della festa?

Il passaparola di parenti, amici o conoscenti risulta essere il mezzo principe attraverso cui il turista è venuto a conoscenza dell'esistenza della festa (51,9%); seguono con il 31,8% quelli che dichiarano di aver ricevuto input positivi attraverso gli indispensabili mezzi di comunicazione tradizionali (giornali, cartelli pubblicitari, televisione); sono solo l'1,3% quelli che sono venuti a conoscenza della festa attraverso la nuova tecnologia informatica e quindi il web.

#### Tab.23 Con che mezzo è venuto alla festa?

![](_page_24_Picture_277.jpeg)

La stragrande maggioranza dei rispondenti è venuta alla festa in auto (94%), mentre tra gli "Esterni" l' 8,9% è arrivata a piedi.

![](_page_25_Picture_232.jpeg)

# Tab.24 Ha incontrato difficoltà a raggiungere la festa?

L'86,7% non ha incontrato difficoltà a raggiungere la festa mentre il restante 13,3% ha dichiarato di averle avute.

![](_page_25_Picture_233.jpeg)

### Tab. 25 Può dirci dove abita?

L'analisi sulla provenienza dei rispondenti mette in evidenza che il 66.1% risiedono a Pisa e provincia, il 10% risiedono a Livorno e provincia, il 10,7% risiedono nelle restanti provincie della Toscana, il 7,7% sono stranieri e il restante 5,5% provengono dal resto dell'Italia.

Per valutare le capacità ricettive e di accoglienza di Terricciola , sono state poste alcune domande solo agli "Esterni":

| Tao zo Pernotta in zona? |    |               |  |  |  |  |  |  |
|--------------------------|----|---------------|--|--|--|--|--|--|
| Pernotta in zona?   N    |    | $\frac{0}{0}$ |  |  |  |  |  |  |
| si                       | 34 | 60.7          |  |  |  |  |  |  |
| no                       | 22 | 39.3          |  |  |  |  |  |  |
| <b>Totale</b>            | 56 | 100.0         |  |  |  |  |  |  |

Tab.26 Pernotta in zona?

![](_page_26_Picture_335.jpeg)

![](_page_26_Picture_336.jpeg)

Il 60,7% degli intervistati pernottano in zona con i loro gruppi (famiglia, amici, ecc) per cui, in totale, le persone che pernottano sono 167.

Il 28,7% alloggia nella seconda casa e la maggior parte di loro si ferma a Terricciola oltre due settimane. Seguono B&b ed agriturismo come luogo per il pernottamento, dove gli ospiti pernottano in gran parte oltre le due settimane.

Inoltre, sono state fatte alcune domande solo per i terricciolesi per avere informazioni riguardanti le opinioni e gli effetti sulla festa .

![](_page_27_Picture_153.jpeg)

### Tab.28 Pensa che questa festa sia una buona opportunità per Terricciola?

La stragrande maggioranza ha risposto si (95,1%)

### Tab.29 Dovrebbero essere promossi altri prodotti del territorio?

![](_page_27_Picture_154.jpeg)

Secondo i terricciolesi il 43% circa vorrebbe che venissero promossi altri prodotti del territorio soprattutto di artigianato, il 24,6% ha detto di no mentre i rimanenti sono indecisi.

![](_page_27_Picture_155.jpeg)

### Tab.30 Quali sono gli effetti negativi della festa?

Se la stragrande maggioranza degli intervistati non risponde perché non ha trovato alcun effetto negativo della festa, vi è un 9.8% di persone che ha risposto che durante la festa ci sono problemi per trovare parcheggio e il 3,3% dicono che c'è troppa confusione.

![](_page_28_Picture_178.jpeg)

#### Tab.31 Quali sono gli effetti positivi della festa?

Tra gli effetti positivi della festa spiccano soprattutto la possibilità che Terricciola diventi famosa e che durante la festa ci sia più vita e movimento.

Una parte del questionario è stata dedicata alle domande per ottenere informazioni sul livello di conoscenza e utilizzo delle tecnologie informatiche in particolar modo computer e palmari

![](_page_28_Picture_179.jpeg)

#### Tab 32 Uso del computer secondo lo strumento di rilevazione utilizzato

La maggior parte delle persone contattate sia con il palmare che con il portatile usa il computer.

![](_page_29_Picture_241.jpeg)

### Tab 33 Uso del palmare secondo lo strumento di rilevazione utilizzato

Quasi il 90 % degli intervistati sia con il palmare che con il portatile non utilizza il palmare.

### *5.3 Effetti dello strumento di rilevazione*

Infine si mostrano i risultati di alcune analisi fatte su alcune variabili per vedere se ci sono differenze significative a seconda del tipo di strumento di rilevazione utilizzato.

![](_page_29_Picture_242.jpeg)

### Tab.34a Numero di modalità di risposte positive alla domanda "Qual' è la caratteristica di questa festa" secondo lo strumento di rilevazione utilizzato

![](_page_30_Picture_193.jpeg)

### Tab.34b Numero di modalità di risposte positive alla domanda "Qual' è la caratteristica di questa festa" secondo lo strumento di rilevazione utilizzato

Gli intervistati a questa domanda hanno dato, per la maggior parte dei casi, una sola modalità di risposta scelta tra le quattro, indipendentemente dallo strumento di rilevazione utilizzato. Utilizzando il test  $\chi^2$  si vuole verificare l'ipotesi nulla di uguaglianza tra i due strumenti di

rilevazione (palmare, portatile).

La statistica  $\chi^2$  risulta pari a 1,881: tale valore, confrontato con il valore critico, in corrispondenza di un livello di significatività pari al 5% e con 4 gradi di libertà, permette di affermare che per questa particolare domanda non c'è differenza significativa tra i due strumenti di rilevazione nella scelta del numero delle modalità di risposta.

Risultati più interessanti emergono dall'analisi del tempo delle interviste.

Dato che i tre questionari hanno un numero di domande diverse a seconda che l'intervistato sia un esterno, di Pisa–Livorno o di Terricciola, è stata calcolata una nuova variabile "tempo per domanda" a partire dalla variabile "tempo di intervista" nel modo seguente:

$$
Tempo\_per\_domainda = \frac{Tempo\_di\_int~ervista \bullet 60}{Numbero\_domainde}
$$

trasformando il tempo in minuti impiegato per effettuare ciascuna intervista in tempo in secondi per domanda. Su questa nuova variabile sono stati effettuate le analisi per verificare eventuali differenze tra palmare e portatile.

Per tutti gli intervistati, la differenza in media per domanda tra palmare e portatile è di 5,51 sec a favore del portatile: tale differenza non è casuale, come si vede dai dati riportati nella tab. 35

![](_page_31_Picture_197.jpeg)

Il tempo medio per domanda a seconda dello strumento utilizzato è differenziato per classe di età, come si vede graficamente dal boxplot riportato sotto e dai test statistici nelle tabelle seguenti.

### *grafico 1*: **tempo medio per domanda a seconda dello strumento di rilevazione e la classe di età dell'intervistato**

![](_page_31_Figure_4.jpeg)

La differenza nel tempo per domanda aumenta con il crescere dell'età: per i giovani intervistati (tra 16 e 30 anni) non ci sono differenze significative e la maggiore differenza si trova per gli intervistati tra 45 e 60 anni.

### *Tabella 36* **Confronto tra palmare e portatile per tempo di intervista: intervistati tra 16 e 30 anni**

![](_page_32_Picture_288.jpeg)

![](_page_32_Picture_289.jpeg)

### *Tabella 37* **Confronto tra palmare e portatile per tempo di intervista: intervistati tra 30 e 45 anni**

![](_page_32_Picture_290.jpeg)

![](_page_32_Picture_291.jpeg)

*Tabella 38* **Confronto tra palmare e portatile per tempo di intervista: intervistati tra 45 e 60 anni** 

![](_page_32_Picture_292.jpeg)

### **Test t di Student t=3,35 p<0,0014**

# *Tabella 39* **Confronto tra palmare e portatile per tempo di intervista: intervistati oltre i 60 anni**

![](_page_32_Picture_293.jpeg)

Complessivamente il confronto mette in luce che le interviste con il palmare sono state mediamente più lunghe rispetto a quelle effettuate con il portatile.

Sulla base dei resoconti fatti dagli altri intervistatori e sulla esperienza di chi scrive, una spiegazione deriva dal fatto che le persone intervistate con il palmare, considerata la tipologia di rilevazione, cercavano di chiacchierare un po' di più con l'intervistatore, a volte proprio perché incuriositi dallo stesso palmare oppure per chiedere delle informazioni riguardo alla festa o per raccontare le proprie impressioni.

Nelle interviste effettuate con il portatile questo contatto con il rilevatore era meno marcato in quanto tra rilevatore e intervistato si aveva una distanza fisica maggiore, che rendeva meno colloquiale l'intervista.

Da questo punto di vista, il palmare si dimostra uno strumento potenzialmente più versatile per avvicinare le persone e quindi particolarmente utile in situazioni di possibile diffidenza verso il rilevatore.

# **Conclusioni**

Gli obiettivi della ricerca sono stati due:

- la realizzazione di una indagine sul turismo enologico a Terricciola;
- la sperimentazione di un nuovo strumento per le rilevazioni dirette, il palmare.

Questi obiettivi sono stati raggiunti grazie anche alla impostazione del lavoro di ricerca, basato sulla partecipazione dell'intero staff allo sviluppo di tutto il progetto, dalla fase di disegno dell'indagine, alla sua implementazione fino all'analisi dei risultati.

L'esperienza di far parte di un gruppo di ricerca è stata particolarmente importante per gli intervistatori: la formazione al ruolo di intervistatore e la formazione all'uso del palmare hanno contribuito a determinare una forte motivazione nella fase delle interviste sul campo che, altrimenti, sarebbe stata più difficile ottenere.

Questa partecipazione e coinvolgimento ha suscitato un interesse particolare su come le diverse esperienze si fondono insieme e fanno si che il lavoro si sviluppi in maniera armonica e a tutto campo cercando di non tralasciare nulla che possa interessare l'intera progettazione.

Inoltre l'esperienza di intervistatore, ha permesso la possibilità di relazioni con molte e diversificate persone che con la loro opinione rappresentano il fulcro di quello che si vuole sapere di loro ed in più ha permesso di conoscere ed utilizzare il palmare che è uno strumento molto versatile.

E' stato inoltre importante anche nel momento della predisposizione delle elaborazioni essere al corrente delle finalità dell'intera indagine. Questo dimostra come il lavoro dello statistico non è solo "tecnico": sarebbe stato molto più difficile raggiungere gli stessi risultati se il compito fosse stato solo quello di programmare in SAS su dati già informatizzati e non sapendo in dettaglio il modo in cui essi erano prodotti.

Per quanto riguarda la sperimentazione del palmare come strumento di rilevazione dei dati si è potuto constatare come, rispetto a strumenti informatici già adoperati, come i portatili, il palmare è risultato uno strumento molto più maneggevole, oltre ad avere gli stessi vantaggi dei portatili rispetto ad una compilazione cartacea.

I pochi problemi riscontrati sono tutti legati al software utilizzato (*Q&A*), in quanto la sua utilizzazione è limitata alla creazione di database di risposta e non alla creazione di database di output, ma i risultati ottenuti sono assolutamente positivi.

Si spera che tale esperienza possa servire da base per migliorare in questa direzione e che possa essere presa come esempio per ulteriori indagini.

#### **Appendici**

#### **A - Programma SAS per generare le tabelle in formato HTML**

```
ods html 
contents='TOC.html' body='BODY.html'
frame='FRAME.html'; 
options fmtsearch=(turismo formats); 
proc tabulate data=turismo.unico noseps format=f7.0 order=data style=[background=yellow];
title 'Stima delle persone raggiunte'; 
table residenza all, num_tot*(n all pctsum*f=5.1) / 
rts=25 box='Stima delle persone raggiunte' condense indent=1 indent=2 misstext=' '; 
var num_tot; class residenza sex ;where accetta ne 'Rifiuta'; 
keylabel all='Totale Generale' pctsum='%' sum='Totale' N='intervistati'; run;
proc tabulate data=turismo.unico noseps format=f15.0 style=[background=yellow]; 
title 'Distribuzione degli intervistati per genere e residenza'; 
table sex all , residenza *(n pctn<sex all>*f=5.1) all*(n pctn<sex all>*f=5.1) / 
rts=35 box='Genere' condense indent=1 misstext=' '; 
class sex residenza /preloadfmt ;where accetta ne 'Rifiuta'; 
keylabel all='Totale' pctn='%'; run; 
proc tabulate data=turismo.unico noseps format=f15.0 data=order style=[background=yellow];
title 'Distribuzione degli intervistati per classi di età e residenza'; 
table eta all, residenza *(n pctn<eta all>*f=5.1) all*(n pctn<eta all>*f=5.1) /
rts=35 box='Età' condense indent=1 misstext=' '; 
class eta residenza /preloadfmt ;where accetta ne 'Rifiuta'; 
keylabel all='Totale' pctn='%'; run; 
proc tabulate data=turismo.unico noseps format=f15.0 style=[background=yellow];
title 'Va spesso a sagre o feste locali?'; 
table sagre_feste all , residenza *(n pctn<sagre_feste all>*f=5.1) all*(n pctn<sagre_feste 
all>*f=5.1) / rts=35 box='Va spesso a sagre o feste locali?' condense indent=1 misstext=' ';
class sagre feste residenza /preloadfmt ;where accetta ne 'Rifiuta';
keylabel all='Totale' pctn='%'; run; 
proc tabulate data=turismo.unico noseps format=f15.0 style=[background=yellow]; 
title 'Qual''è la caratteristica di questa festa?'; 
table caratteristica all , residenza *(n pctn<caratteristica all>*f=5.1) all*(n 
pctn<caratteristica all>*f=5.1) / 
rts=35 box='Qual''è la caratteristica di questa festa?' condense indent=1 misstext=' 
';format caratteristica caratter.; 
class caratteristica residenza /preloadfmt ;where accetta ne 'Rifiuta'; 
keylabel all='Totale' pctn='%'; run; 
proc tabulate data=turismo.unico noseps format=f15.0 style=[background=yellow];
title 'Cosa ha fatto o prevede di fare oggi alla festa?'; 
table fareoggi all , residenza *(n pctn<fareoggi all>*f=5.1) all*(n pctn<fareoggi all>*f=5.1) 
/ rts=35 box='Cosa ha fatto o prevede di fare oggi alla festa?' 
condense indent=1 misstext=' '; format fareoggi cosafare.; 
class fareoggi residenza /preloadfmt ;where accetta ne 'Rifiuta'; 
keylabel all='Totale' pctn='%'; run; 
proc tabulate data=turismo.unico noseps format=f15.0 style=[background=yellow];
title 'Ha acquistato o pensa di acquistare vino?'; 
table comp_vin all , residenza *(n pctn<comp_vin all>*f=5.1) all*(n pctn<comp_vin all>*f=5.1) 
/ rts=35 box='Ha acquistato o pensa di acquistare vino?' 
condense indent=1 misstext=' ';format comp_vin $vino.; 
class comp_vin residenza /preloadfmt ;where accetta ne 'Rifiuta'; 
keylabel all='Totale' pctn='%'; run; 
proc tabulate data=turismo.unico noseps format=f15.0 style=[background=yellow];
```
title 'Secondo lei, ci dovrebbero essere più spettacoli dal vivo?'; table spett all, residenza \*(n pctn<spett all>\*f=5.1) all\*(n pctn<spett all>\*f=5.1) / rts=35 box='Secondo lei, ci dovrebbero essere più spettacoli dal vivo?' condense indent=1 misstext=' '; format spett spett.; class spett residenza /preloadfmt ;where accetta ne 'Rifiuta'; keylabel all='Totale' pctn='%'; run; proc tabulate data=turismo.unico noseps format=f15.0 order=data style=[background=yellow]; title 'E''già venuto un passato?'; table venire\_passato all, residenza\*(n pctn<venire\_passato all>\*f=5.1) all\*(n pctn<venire\_passato all>\*f=5.1) / rts=25 box=' E'' già venuto in passato?' condense indent=1 misstext=' ';format venire passato \$passato.: class venire\_passato residenza /preloadfmt ;where accetta ne 'Rifiuta' and residenza ne 'Terricciola'; keylabel all='Totale' pctn='%'; run; proc tabulate data=turismo.unico noseps format=f15.0 style=[background=yellow]; title 'Come ha saputo della festa?'; table sapeva all, residenza \*(n pctn<sapeva all>\*f=5.1) all\*(n pctn<sapeva all>\*f=5.1) / rts=35 box='Come ha saputo della festa?' condense indent=1 misstext=' '; format sapeva sapev.: class sapeva residenza /preloadfmt ;where accetta ne 'Rifiuta' and residenza ne 'Terricciola'; keylabel all='Totale' pctn='%'; run; proc tabulate data=turismo.unico noseps format=f15.0 style=[background=yellow]; title 'Con che mezzo è venuto alla festa?'; table veicolo all , residenza \*(n pctn<veicolo all>\*f=5.1) all\*(n pctn<veicolo all>\*f=5.1) / rts=35 box='Con che mezzo è venuto alla festa?' condense indent=1 misstext=' '; format veicolo veico.; class veicolo residenza /preloadfmt ;where accetta ne 'Rifiuta' and residenza ne 'Terricciola'; keylabel all='Totale' pctn='%'; run; proc tabulate data=turismo.unico noseps format=f15.0 style=[background=yellow]; title 'Ha incontrato difficoltà a raggiungere la festa?'; table difficolta all , residenza \*(n pctn<difficolta all>\*f=5.1) all\*(n pctn<difficolta all>\*f=5.1) / rts=35 box='Ha incontrato difficoltà a raggiungere la festa?' condense indent=1 misstext=' '; format difficolta problemi.; class difficolta residenza /preloadfmt ;where accetta ne 'Rifiuta' and residenza ne 'Terricciola'; keylabel all='Totale' pctn='%'; run; proc tabulate data=turismo.unico noseps format=f15.0 order=data style=[background=yellow]; title 'Può dirci dove abita?'; table dovestai all , residenza \*(n pctn<dovestai all>\*f=5.1) all\*(n pctn<dovestai all>\*f=5.1) /rts=35 box='Può dirci dove abita?' condense indent=1 misstext=' '; class dovestai residenza /preloadfmt ;where accetta ne 'Rifiuta' and residenza ne 'Terricciola'; keylabel all='Totale' pctn='%'; run; proc tabulate data=turismo.unico noseps format=f15.0 order=data style=[background=yellow]; title 'Pernotta in zona?'; table pernot all, (n pctn<pernot all>\*f=5.1) / rts=35 box='Pernotta in zona?' condense indent=1 misstext=' '; class pernot residenza /preloadfmt ;where accetta ne 'Rifiuta' and residenza eq 'Esterni'; keylabel all='Totale' pctn='%'; run; **proc tabulate** data=turismo.unico noseps format=f7.0 order =data style=[background=yellow] ; title 'Numerosità dei partecipanti la festa per tipologia di alloggio e tempo di permanenza'; table dove all, quanti\_gg\*num\_tot\*(sum pctsum<dove all>\*f=5.1) all\*num\_tot / rts=25 box=' Dove alloggia?' condense indent=1 misstext=' '; class residenza sex dove quanti\_gg/preloadfmt; var num\_tot; format quanti\_gg gg.; keylabel pctn='%' all='Totale' ; where accetta ne 'Rifiuta' and residenza='Esterni' and pernot='si'; run; proc tabulate data=turismo.unico noseps format=f7.0 order=fmt style=[background=yellow] missing; title 'Pensa che questa festa sia una buona opportunità per Terricciola?';

table oppor all, (n pctn<oppor all>\*f=5.1) / rts=25 box='Pensa che questa festa sia una buona opportunità per Terricciola?' condense indent=1 misstext=' '; format oppor \$oppor.; class residenza oppor /preloadfmt; keylabel pctn='%' all='Totale' ; where accetta ne 'Rifiuta' and residenza='Terricciola': run: proc tabulate data=turismo.unico noseps format=f7.0 order=fmt style=[background=yellow] missing; title 'Dovrebbero essere promossi altri prodotti del territorio?'; table promoz all, (n pctn<promoz all>\*f= $5.1$ ) / rts=25 box='Dovrebbero essere promossi altri prodotti del territorio?' condense indent=1 misstext=' '; format promoz promoz.; class residenza promoz /preloadfmt; keylabel pctn='%' all='Totale' ; where accetta ne 'Rifiuta' and residenza='Terricciola'; run; proc tabulate data=turismo.unico noseps format=f7.0 order=fmt style=[background=yellow] missing; title 'Quali sono gli effetti negativi della festa?'; table eff\_nega all, (n pctn<eff\_nega all>\*f=5.1) / rts=25 box='Quali sono gli effetti negativi della festa?' condense indent=1 misstext=' '; format eff\_nega nega.; class residenza eff\_nega /preloadfmt; keylabel pctn='%' all='Totale' ; where accetta ne 'Rifiuta' and residenza='Terricciola'; run; proc tabulate data=turismo.unico noseps format=f7.0 order=fmt style=[background=yellow] missing; title 'Quali sono gli effetti positivi della festa?'; table eff\_posi all, (n pctn<eff\_posi all>\*f=5.1) / rts=25 box='Quali sono gli effetti positivi della festa?' condense indent=1 misstext=' '; format eff\_posi posi.; class residenza eff\_posi /preloadfmt; keylabel pctn='%' all='Totale' ; where accetta ne 'Rifiuta' and residenza='Terricciola'; run; proc tabulate data=turismo.unico noseps format=f15.0 style=[background=yellow]; title 'Con chi sei venuto alla festa?'; table num\_tot all, residenza \*(n pctn<num\_tot all>\*f=5.1) all\*(n pctn<num\_tot all>\*f=5.1) / rts=35 box='Con chi sei venuto alla festa?' condense indent=1 misstext=' '; format num\_tot numtot.; class num\_tot residenza /preloadfmt ;where accetta ne 'Rifiuta'; keylabel all='Totale' pctn='%'; run; proc tabulate data=turismo.unico noseps format=f15.0 style=[background=yellow]; title 'Cosa avrebbe fatto se non fosse venuto alla festa?'; table alternativa all , residenza \*(n pctn<alternativa all>\*f=5.1) all\*(n pctn<alternativa all>\*f=5.1) / rts=35 box='Cosa avrebbe fatto se non fosse venuto alla festa?' condense indent=1 misstext=' '; format alternativa \$alter.; class alternativa residenza /preloadfmt ;where accetta ne 'Rifiuta'; keylabel all='Totale' pctn='%'; run; proc tabulate data=turismo.unico noseps format=f7.0 order=data style=[background=yellow]; title 'Distribuzione degli intervistati secondo la provenienza geografica e tipo di città'; table dovestai all, citta \*(n pctn<citta>\*f=5.1) all\*(n pctn<dovestai all>\*f=5.1)/ rts=25 box='Provenienza geografica' condense indent=1 misstext=' '; format citta citt.; class dovestai citta /preloadfmt;where accetta ne 'Rifiuta' and residenza='Esterni'; keylabel pctn='%' all='Totale' ; run; proc tabulate data=turismo.unico noseps format=f7.0 order=fmt order=data style=[background=yellow] missing; title 'Distribuzione degli intervistati per giorni di permanenza ed età'; table residenza, (quanti\_gg), eta\*(n pctn<quanti\_gg>\*f=5.1) all\*(n pctn<quanti\_gg >\*f=5.1) / rts=25 box=' Per quanti giorni?' condense indent=1 misstext=' '; class residenza eta quanti\_gg /preloadfmt;format quanti\_gg gg. ; keylabel pctn='%' all='Totale' ; where accetta ne 'Rifiuta' and residenza='Esterni'; run; proc tabulate data=turismo.unico noseps format=f7.0 order =data style=[background=yellow] missing; title 'Distribuzione degli intervistati per giorni di permanenza e genere';

```
table residenza, (quanti_gg), sex*(n pctn<quanti_gg>*f=5.1) all*(n pctn<quanti_gg>*f=5.1) /
rts=25 box=' Per quanti giorni?' condense indent=1 misstext=' '; 
class residenza sex quanti_gg /preloadfmt;format quanti_gg gg. ; 
keylabel pctn='%' all='Totale' ; 
where accetta ne 'Rifiuta' and residenza='Esterni'; run;
proc tabulate data=turismo.unico noseps format=f7.0 order=data style=[background=yellow];
title 'Distribuzione degli intervistati secondo la frequenza di partecipazione a sagre e 
propensione a comprare vino'; 
table residenza, sagre_feste all, comp_vin*(n pctn<sagre_feste all>*f=5.1) all*(n 
pctn<sagre_feste all>*f=5.1) / 
  rts=25 box=' Va spesso a sagre o feste locali?' condense indent=1 misstext=' '; 
class sagre_feste eta comp_vin residenza;where accetta ne 'Rifiuta'; 
* pctn='%'; keylabel all='Totale' pctn='%'; run; 
proc tabulate data=turismo.unico noseps format=f7.0 order=data style=[background=yellow];
title 'Distribuzione degli intervistati secondo la frequenza di partecipazione a sagre e 
alternativa'; 
table residenza,sagre_feste all , alternativa *(n pctn<sagre_feste all>*f=5.1) all*(n 
pctn<sagre_feste all>*f=5.1) / rts=25 box=' Va spesso a sagre o feste locali?' 
condense indent=1 misstext=' '; where accetta ne 'Rifiuta'; 
class sagre_feste eta alternativa residenza; 
keylabel all='Totale' pctn='%'; run; 
ods html close;
```
![](_page_39_Picture_223.jpeg)

- □ musica rock
- musica classica
- $\Box$  teatro
- cabaret

#### 12. Dovrebbero esserci più iniziative culturali e di che tipo?

- $\Box$  no
- □ arte
- **Q** convegni
- □ mostre
- visite a musei o monumenti

#### 13. Secondo lei dovrebbero esserci visite guidate a :

- $\Box$  no
- $\Box$  cantine
- percorsi natura
- fattorie

#### 14. Come sapeva della Festa?

- □ giornali
- $\Box$  tv
- web
- cartelloni stradali
- $\Box$  amici o parenti

#### 15. Può dirci con quale mezzo è venuto?

- $\Box$  auto
- □ moto
- □ bicicletta
- $\Box$  bus navetta
- a piedi

#### 16. Ha incontrato difficoltà?

- $\Box$  parcheggio
- □ traffico
- bus navetta
- cartelli stradali
- altro
- 17. Può dirci con chi è venuto?
	- $\Box$  solo
	- □ marito o moglie
	- figli < 6 anni
	- figli 6 anni o +
	- amici o parenti
- 18. Quante persone in totale, compreso lei ?

## 19. Come avrebbe trascorso la giornata o la serata se non fosse venuto alla festa

 $\Box$  cinema

\_\_\_\_\_\_\_\_\_\_\_\_

- attività sportiva
- ristorante o pizzeria
- u amici
- $\Box$  a casa
- 20. Abita a:
	- □ Toscana
	- $Centro$
	- Nord
	- □ Sud
	- □ Città grande
	- Città piccola o paese

#### 21. Pernotta in zona?

- $\Box$  si
	- $\Box$  no

#### 22. Se si dove alloggia?

- b&b
- albergo
- agriturismo
- campeggio
- $\Box$  appartamento in affitto
- □ seconda casa
- 23. Per quante notti?

#### $\overline{\phantom{a}}$ 24. Sarebbe interessato ad acquistare prodotti tipici sul web?

- $\Box$  si
- $\Box$  no
- $\Box$  non so
- 25. Usa il computer ?
	- $\Box$  no
	- si per lavoro
	- si anche personale
	- si solo personale

#### 26. Da quanto tempo ?

- pochi mesi o settimane
- da 1-2 anni
- da più di 2 anni
- 27. Usa il palmare ?
	- $\Box$  no
	- $\Box$  si per lavoro
	- si anche personale
	- si solo personale
- 28. Da quanto tempo ?
	- pochi mesi o settimane
	- da 1-2 anni
	- da più di 2 anni

Grazie per la sua partecipazione.

Le do il tagliando per ritirare un omaggio presso lo stand "Turisti non per caso" nel Parco Comunale.

![](_page_42_Picture_222.jpeg)

# **C - Questionario per Pisa - Livorno**

- $\Box$  teatro
- cabaret

#### 12. Dovrebbero esserci più iniziative culturali e di che tipo?

- $\Box$  no
- $\Box$  arte
- □ convegni
- □ mostre
- visite a musei o monumenti

#### 13. Secondo lei dovrebbero esserci visite guidate a :

- $\Box$  no
- $\Box$  cantine
- $\Box$  percorsi natura
- fattorie

#### 14. Come sapeva della Festa?

- ajornali
- $\Box$  tv
- $\Box$  web
- □ cartelloni stradali
- amici o parenti

#### 15. Può dirci con quale mezzo è venuto?

- $\Box$  auto
- □ moto
- D bicicletta
- $\Box$  bus navetta
- a piedi

#### 16. Ha incontrato difficoltà?

- parcheggio
- $\Box$  traffico
- **D** bus navetta
- cartelli stradali
- $\Box$  altro
- 17. Può dirci con chi è venuto?
	- solo
	- marito o moglie
	- figli < 6 anni
	- $\Box$  figli 6 anni o +
	- amici o parenti
- 18. Quante persone in totale, compreso lei ?
- 19. \_\_\_\_\_\_\_\_\_\_\_

#### 20. Come avrebbe trascorso la giornata o la serata se non fosse venuto alla festa?

- □ cinema
	- attività sportiva
	- ristorante o pizzeria
	- $\Box$  amici
	- $a \ncas a$

#### 21. Abita a:

- D Pisa
- **Livorno**
- □ Provincia Pisa
- □ Provincia Livorno
- 22. Sarebbe interessato ad acquistare prodotti tipici sul web?
	- $\Box$  si
	- $\Box$  no
	- $\Box$  non so
- 23. Usa il computer ?
	- NO
	- si per lavoro
	- si anche personale
	- si solo personale

#### 24. Da quanto tempo ?

- $\Box$  pochi mesi o settimane
- $\Box$  da 1-2 anni
- da più di 2 anni

#### 25. Usa il palmare ?

- $\Box$  NO
- $\Box$  si per lavoro
- $\Box$  si anche personale
- $\Box$  si solo personale

#### 26. Da quanto tempo?

- $\Box$  pochi mesi o settimane
- $\Box$  da 1-2 anni
- da più di 2 anni

Grazie per la sua partecipazione.

Le do il tagliando per ritirare un omaggio presso lo stand "Turisti non per caso" nel Parco Comunale.

![](_page_45_Picture_225.jpeg)

# **D - Questionario per Terricciola**

visite a musei o monumenti

□ mostre

#### 12. Secondo lei dovrebbero esserci visite guidate a :

- $\Box$  no
- $\Box$  cantine
- $\Box$  percorsi natura
- □ fattorie

#### 13. Può dirci con chi è venuto?

solo

\_\_\_\_\_\_\_\_\_\_\_\_

- marito o moglie
- figli < 6 anni
- $\Box$  figli 6 anni o +
- amici o parenti

#### 14. Quante persone in totale, compreso lei ?

#### 15. Come avrebbe trascorso la giornata o la serata se non fosse venuto alla festa?

- $\Box$  cinema
- attività sportiva
- ristorante o pizzeria
- $\Box$  amici
- $\Box$  a casa

#### 16. Pensa che questa festa sia una buona opportunità per Terricciola?

- $\Box$  si
- $\Box$  no
- $\Box$  non so

#### 17. Dovrebbero essere promossi altri prodotti del territorio?

- artigianato locale
- prodotti da allevamento
- $\Box$  non so

#### 18. Quali sono gli effetti della Festa?

- **T** troppa confusione o sporcizia
- parcheggi pieni
- aumentano i prezzi dei bar o ristoranti
- più vita e movimento
- i turisti spendono
- Terricciola diventa più nota

#### 19. Sarebbe interessato ad acquistare prodotti tipici sul web?

- $\Box$  si
- $\Box$  no
- □ non so
- 20. Usa il computer?
	- $\Box$  no
	- $\Box$  si per lavoro
	- $\Box$  si anche personale
	- si solo personale
- 21. Da quanto tempo?
	- pochi mesi o settimane
	- $\Box$  da 1-2 anni
	- da più di 2 anni
- 22. Usa il palmare?
	- $\Box$  no
	- $\Box$  si per lavoro
	- si anche personale
	- $\Box$  si solo personale
- 23. Da quanto tempo?
	- pochi mesi o settimane
	- da 1-2 anni
	- da più di 2 anni

Grazie per la sua partecipazione.

Le do il tagliando per ritirare un omaggio presso lo stand "Turisti non per caso" nel Parco Comunale.

![](_page_47_Picture_224.jpeg)

# **E - Piano di campionamento per giorno, postazione, luogo evento e orario intervistatori**

**Totale questionari** 

**400** 

![](_page_47_Picture_225.jpeg)

#### **Bibliografia**

BARISIONE, M., MANNHEIMER, R., [1999], *I Sondaggi*, Bologna, Il Mulino.

BERNARDI, L., [2005], *Percorsi di ricerca sociale*, Roma, Carocci.

BEZZI, C., PALUMBO, M. [1995], *Questionario e dintorni*, Firenze, Arnaud Ed. s.r.l.

CORBETTA, P. [1999], *Metodologia della ricerca sociale*, Bologna, Il Mulino.

GUADAGNO L, VANDEWEERD C, STEVENS D, ABRAHAM L, PAVEZA GJ, FULMER T [2004], *Using* 

*PDAs for data collection,* in Applied nursing research

HELD, J., MANSER, T. [2005], *A PDA-based system for online recording and analysis of concurrent events in complex behavioral processes*, in Behaviour Research Methods

KEMPF, C., KEDDAD, K., JOLIVET-LANDREAU, I., BERTIN, P. [2005], *Data recording using a personal digital assistant - Experience of prospective survey on pain in 3196 patients*, in Presse Medicale

SCHNEID, M., [2004], *Use of stationary computers, notebooks, and PDAs in data collection in the field*, in Zeitschrift Fur Sozialpsychologie

WEBER, BA., YARANDI, H., ROWE, M.A., WEBER, JP., [2005] *A comparison study: paper-based versus web-based data collection and management*, in Applied nursing research.

ZAMMUNER, V.L.,[1998] *Tecniche dell'intervista e del questionario*, Urbino, Il Mulino.